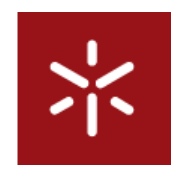

Universidade do Minho Conselho de Cursos de Engenharia Licenciatura em Engenharia Informática

#### **Desenvolvimento de Sistemas de Software**

Ano Lectivo de 2009/10

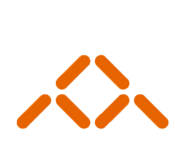

escola de engenharia

departamento de informática

**GereComSaber** 

**João Fernandes, João Gonçalves, José Pereira, Ricardo Nogueira, Vasco Grilo**

Novembro, 2009

# **GereComSaber**

Sistema de gestão de condomínios

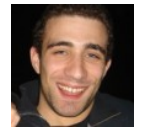

**João Pedro Afonso Fernandes 47098**

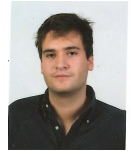

**João de Melo Feio Pinheiro Gonçalves 49351**

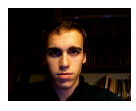

**José Miguel Ribeiro Pinhão Pereira 47021**

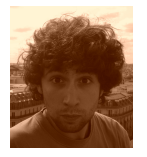

**Ricardo Jorge da Silva Gama Nogueira 51851**

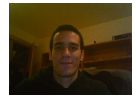

**Vasco André da Costa Grilo 49403**

Novembro, 2009

### Resumo

<span id="page-2-0"></span>Este relatório é referente à Fase 1 do projecto da Unidade Curricular Desenvolvimento de Sistemas de Software e o seu objectivo é a implementação de uma ferramenta capaz de auxiliar a gestão de serviços prestados a condomínios, e não só, seguindo normas de especificação ensinadas na cadeira. A linguagem intermédia usada foi o UML e a ferramente utilizada foi o Visual Paradigm.

**Palavras-Chave**: UML, Modelação, JAVA, Visual Paradigm.

# Índice

<span id="page-3-0"></span>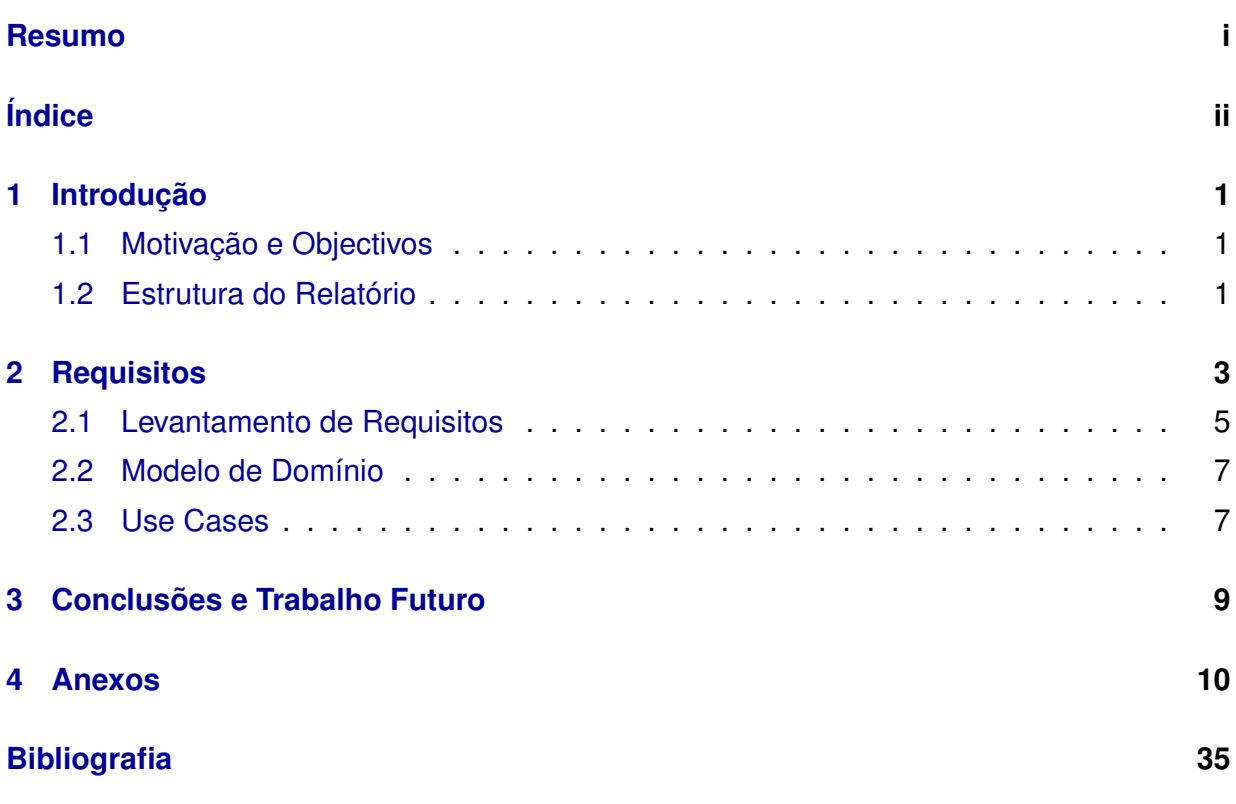

# Índice de Figuras

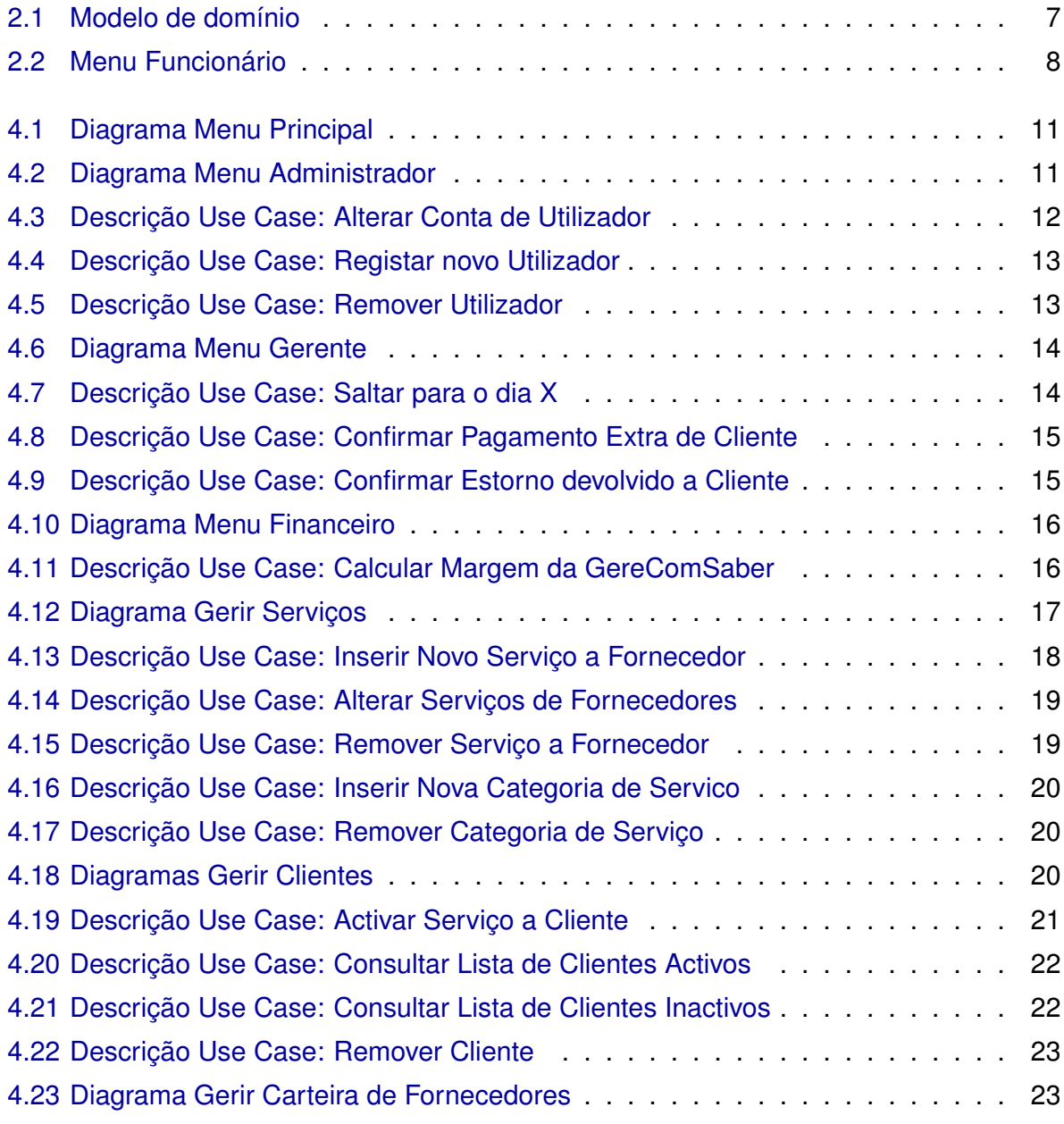

#### **ÍNDICE DE FIGURAS**

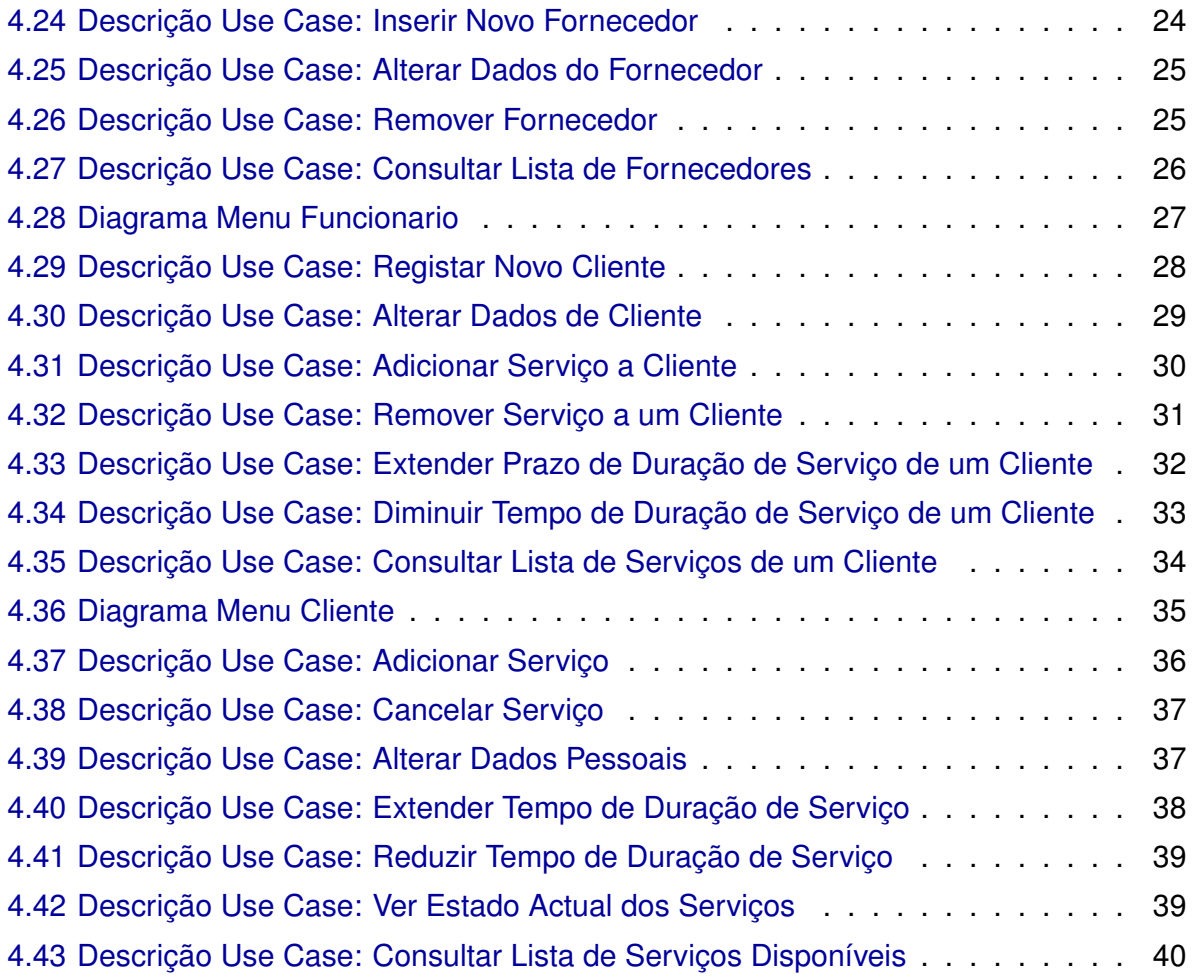

# 1 Introdução

#### <span id="page-6-1"></span><span id="page-6-0"></span>**1.1 Motivação e Objectivos**

A motivação principal para este projecto foi a inclusão num ambiente minimamente realista de produção de software efectuada de forma correcta. Ou seja, passando primeiro por uma fase intensiva de especificação usando UML e, no final, traduzindo a especificação em JAVA.

Pretendeu-se desenvolver um sistema de software para uma gestão de condomínios, onde são prestados diversos tipos de serviços. O sistema desenvolvido, designado por Gere-ComSaber, efectua toda a gestão correspondente aos diversos serviços que fazem parte da oferta comercial, bem assim como registar e manter a informação dos clientes e a sua história de contractos com a empresa.

A proposta de modelação e respectivo desenvolvimento numa linguagem de programação orientada aos objectos, o JAVA, foi faseada no tempo. Desta forma, criou-se uma situação mais próxima da realidade que permitiu simular o comportamento de uma equipa de projecto numa situação real.

#### <span id="page-6-2"></span>**1.2 Estrutura do Relatório**

**Capítulo 1<sup>o</sup> - Introdução** O leitor é introduzido ao objectivo do projecto, um sistema de gestão de condomínios.

**Capítulo 2<sup>o</sup> - Requisitos** É relatada a fase de levantamento de requisitos, iniciada pela especificação de um modelo de domínio, seguida da enumeração ilustrada dos casos de uso.

**Capítulo 3<sup>o</sup> - Conclusão** No capítulo final são tecidos alguns comentários relativos ao trabalho efectuado e motivação para trabalho futuro.

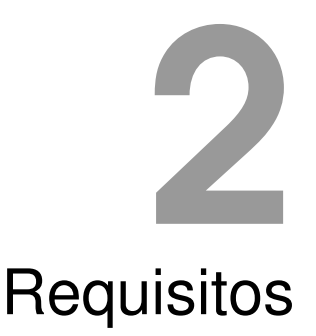

#### <span id="page-8-0"></span>**Produto exigido**

 $\epsilon$ 

Considere-se a área da actuação das empresas que fazem gestão do serviço em condomínios fechados. Nessas situações a empresa GereComSaber, fica encarregada de assegurar que os diversos trabalhos a efectuar em casa dos condóminos seja efectuado. Existem diversos tipos de serviço, a saber:

- Limpeza da casa;
- Cozinha;
- Jardinagem;
- Manutenção dos aparelhos eléctricos;
- Manutenção dos veículos automóveis;
- $\bullet$  Ftc.

A empresa GereComSaber, é apenas uma empresa intermediária,que não presta directamente os serviços. Para satisfazer as necessidades do cliente possui uma carteira de fornecedores que sub-contrata e que são os responsáveis pela realização dos serviços. É possível que para um determinado tipo de serviço exista mais do que um fornecedor disponível. Cabe à empresa GereComSaber escolher qual o fornecedor que indica ao cliente.

Apesar de as empresas fornecedoras poderem prestar o mesmo tipo de serviço, (ex: jardinagem) podem ter designações diferentes para os seus níveis de serviço. Empresa 1:

- Área relvada até 250 m2
- Área relvada até 500 m2
- Etc.

Empresa 2:

- Área relvada até 150 m2
- Área relvada até 400 m2
- $\bullet$  Etc.

As empresas fornecedoras para cada tipo de serviço, incluem várias actividades. Para o exemplo anterior, a Empresa 1, pode ter como actividades: "cortar relvado", "tirar ervas daninhas", "arranjar buxos", etc.

Cada uma destas actividades tem um valor monetário distinto e o cliente pode escolher o serviço "à lista" que pretende. Cada empresa fornecedora de serviços paga uma comissão à GereComSaber. Estas empresas fornecedoras, tendo em conta a conjuntura actual, cobram o montante no início do período.

Ao longo do período (ano) o cliente pode ir acrescentando, ou retirando, serviços. Uma das grandes dificuldades que actualmente a GereComSaber enfrenta é no registo e análise destes movimentos de alterações. É também importante perceber que um acréscimo, ou diminuição de serviço, implica ter de efectuar acertos com os clientes:

- Um acréscimo implica pagamento extra
- Um decréscimo implica um estorno

A GereComSaber, pretende ter um sistema informático que permita efectuar a gestão da informação anterior apresentada.

Objectivos Macro:

- Suportar vários fornecedores com ofertas diferentes;
- Gestão eficiente dos serviços contratados;
- Gestão das alterações ao serviço, ao longo do período;
- Previsão dos fluxos financeiros (acréscimos e estornos);
- Cálculo da margem da GereComSaber;

"

#### <span id="page-10-0"></span>**2.1 Levantamento de Requisitos**

A primeira fase de especificação de um projecto passa por "espremer" o que é requerido pelo cliente, de forma a sumarizar sucinta e directamente o que por ele foi exigido. Desta forma, procedemos a um levantamento de requisitos enumerados.

#### **Requisitos do utilizador (funcionário e gerente)**

- Adicionar Cliente (gerar código)
- Alterar dados pessoais do Cliente
- Aceder à conta de um Cliente (introduzindo o código do cliente)
- Adicionar serviços a um Cliente
- Cancelar serviços a um Cliente
- Extender o prazo de um serviço a um Cliente
- Reduzir o prazo de um serviço a um Cliente

#### **Requisitos do utilizador (apenas gerente)**

- Realizar todas as funcionalidades acessíveis ao funcionário
- Gerir toda a informação relativa aos tipos de serviço que a empresa pode fornecedor (adicionar, remover, alterar)
- Gerir toda a informação relativa aos fornecedores sub-contratados
- Remover Cliente (marca-lo como inactivo)
- Consultar lista de clientes activos e inactivos
- Activar serviço a um cliente
- Calcular a margem de lucro da GereComSaber
- Alterar a data do sistema

#### **2.1. LEVANTAMENTO DE REQUISITOS**

#### **Requisitos do utilizador (cliente)**

- Contratar novo serviço
- Cancelar serviço
- Consultar ficha
- Consultar lista de serviços disponíveis
- Extender ou reduzir o prazo de um serviço contratado

#### **Requisitos do utilizador (administrador)**

- Adicionar utilizador de sistema
- Remover utilizador de sistema
- Alterar conta de um utilizador

#### **Requisitos do Sistema**

- Quatro tipos de utilizadores: funcionário, gerente, cliente e administrador de sistema
- Manter registo de todos os clientes, funcionários, fornecedores e serviços
- Possibilidade de alterar todos os registos
- Manter registo diferenciado de serviços activos, inactivos e pendentes
- Manter registo de serviços cancelados e extendidos
- Manter registo de todos os serviços e categorias de serviço
- Manter registo de estornos e pagamentos extra
- Actualizar a sua data de modo a prever os fluxos financeiros

#### <span id="page-12-0"></span>**2.2 Modelo de Domínio**

Depois de uma fase de discução com o cliente, os professores, foi esboçado um modelo de domínio. Nesta fase são analisadas e apontadas as entidades presentes no sistema, assim como a relação entre elas. O modelo pode ser visto na [2.1.](#page-12-2)

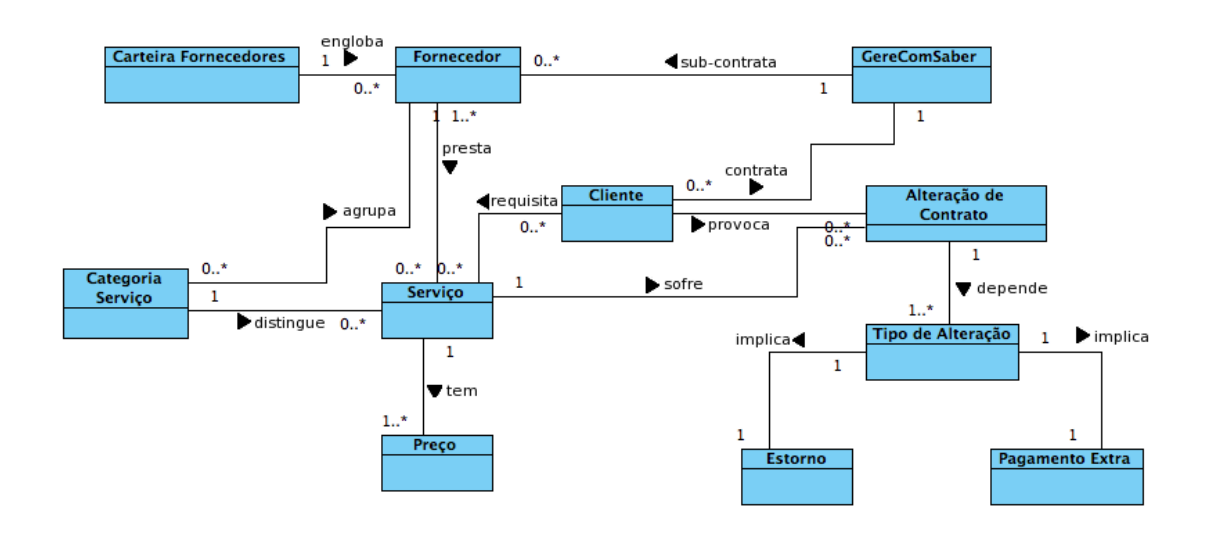

<span id="page-12-2"></span>Figura 2.1: Modelo de domínio

#### <span id="page-12-1"></span>**2.3 Use Cases**

Na fase seguinte, num contexto real, finaliza-se o contacto com o cliente esboçando a aplicação final na forma de diagramas de Use Cases. O desenvolvimento dos Use Cases foi realizado em UML, usando o Visual Paradigm.

Na identificação dos Uses Cases foram seguidas as indicações propostas no enunciado do trabalho a par com as decisões que o grupo, segundo a sua perspectiva, foi tomando relativamente à melhor forma de implementar o sistema.

No diagrama principal o utilizador tem a possibilidade de se autenticar como funcionário, gerente, cliente ou administrador de sistema, fazendo login e inserindo a respectiva password.

Registando-se como funcionário, o utilizador tem acesso a um Menu de Funcionário onde pode registar um novo cliente, adicionar serviços a um determinado cliente, alterar dados pessoais de um cliente, cancelar um serviço a pedido de um cliente, consultar a ficha e o histórico de serviços de um cliente e extender ou reduzir o prazo de duração de um serviço a pedido de um cliente.

Registando-se como gerente, o utilizador tem acesso a um Menu de Gerente e também ao Menu de Funcionário. No menu de gerente ele pode escolher sub-menos dependendo do tipo de operação que deseja efectuar. Escolhendo o menu Gerir Clientes, o gerente tem a possibilidade de cancelar um contrato de um cliente, isto é, marcá-lo como inactivo no sistema. Pode também consultar a lista de clientes que estão activos ou inactivos e também activar um serviço, de um cliente, que esteja pendente. Escolhendo o menu Gerir Carteira Fornecedores, o gerente tem a possibilidade de adicionar um registo de um novo fornecedor ao sistema, alterar o registo de um fornecedor e remover um, caso deseje. Tem também a hipótese de listar os fornecedores activos no sistema. Escolhendo o menu Gerir Serviços, o gerente pode manipular toda a informação relativa a categorias de serviço (ex: Jardinagem) no sistema. Isto é, adicionar novas categorias e remover categorias. Aparte disto, o gerente pode inserir novos serviços a um fornecedor, alterar os serviços por eles prestados e também remover serviços aos fornecedores. Escolhendo o menu Financeiro, o gerente pode calcular a margem de lucro da GereComSaber. No menu inicial do gerente, ele pode ainda actualizar a data do sistema.

Registando-se como cliente, o utilizador tem a possibilidade de contratar serviços, cancelálos, extender ou reduzir os seus períodos de duração e ainda consultar a lista de serviços disponíveis de contratar assim como, claro, acedar à sua ficha informativa.

Registando-se como administrador de sistema, o utilizador tem a possibilidade adicionar novos utilizadores ao sistema de software, remover utilizador e alterar os seus registos.

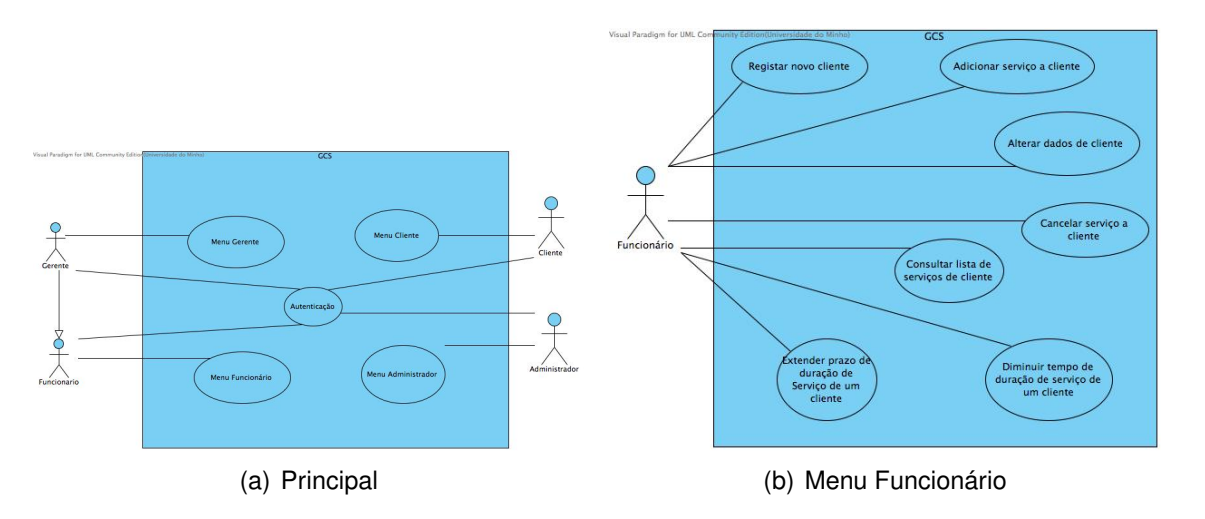

<span id="page-13-0"></span>Figura 2.2: Menu Funcionário

3

## <span id="page-14-0"></span>Conclusões e Trabalho Futuro

A maior parte do tempo dedicado ao projecto durante esta primeira fase foi aplicado na especificação do projecto e na coordenação intra-grupo. O aspecto mais difícil foi perceber por completo o funcionamento e a estrutura do sistema a implementar e as suas funcionalidades do que propriamente detalhar essas funcionalidades.

O projecto, tal como é suposto, tem ajudado os elementos do grupo a ganhar traquejo na modelagem de sistemas de informação usando UML e a aprender a trabalhar em grupo num projecto razoávelmente grande. Ganhou-se consciência de uma vez por todas que a especificação é obrigatória no desenvolvimento de sistemas de informação estáveis.

Prevê-se que nas fases seguintes seja modelada a arquitectura do sistema e refinado o funcionamento do mesmo e, claro, por fim, implementar o sistema de gestão especificado.

A corrente fase foi cumprida dentro dos prazos e seguindo uma metodologia adequada.

<span id="page-15-0"></span>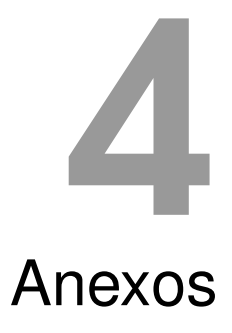

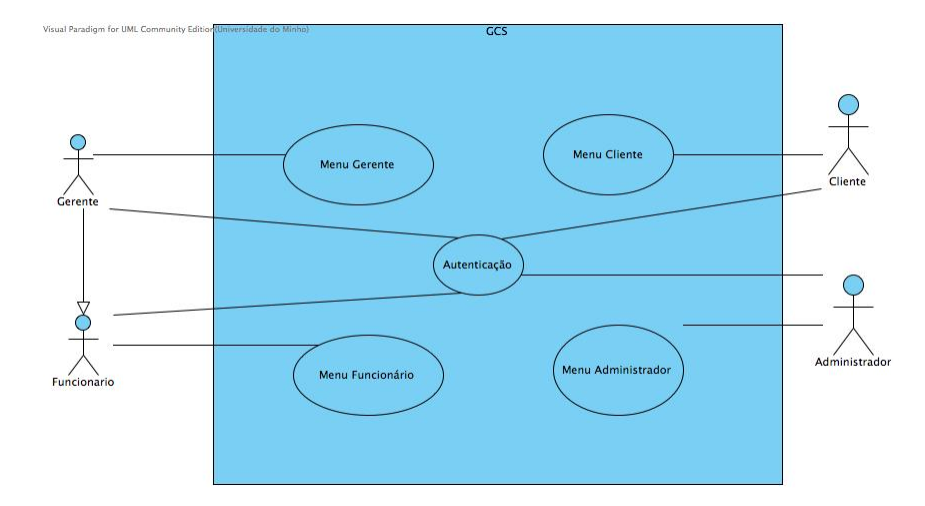

<span id="page-16-0"></span>Figura 4.1: Diagrama Menu Principal

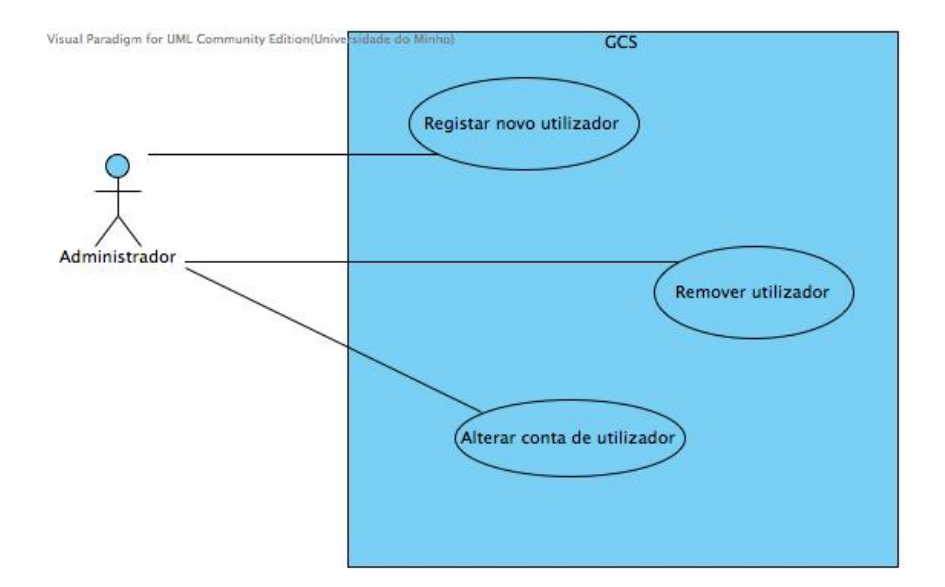

<span id="page-16-1"></span>Figura 4.2: Diagrama Menu Administrador

| <b>Super Use Case</b>                      |                | Menu Administrador.                                              |                                                                        |  |  |  |
|--------------------------------------------|----------------|------------------------------------------------------------------|------------------------------------------------------------------------|--|--|--|
| <b>Author</b>                              |                | $Joao$ .                                                         |                                                                        |  |  |  |
| Date                                       |                | 24/Nov/2009 12:29:31                                             |                                                                        |  |  |  |
| <b>Brief Description</b>                   |                | O Administrador pretende alterar conta de utilizador de sistema. |                                                                        |  |  |  |
| <b>Preconditions</b>                       |                |                                                                  | O utilizador deve estar autenticado com privilégios de Administrador.  |  |  |  |
| <b>Post-conditions</b>                     |                |                                                                  |                                                                        |  |  |  |
|                                            |                | <b>Actor Input</b>                                               | <b>System Response</b>                                                 |  |  |  |
|                                            | $\mathbf{1}$   | Alterar conta de utilizador de<br>sistema                        |                                                                        |  |  |  |
|                                            | 2              |                                                                  | Pede código do utilizador que deseja alterar.                          |  |  |  |
|                                            | 3              | Insere código do utilizador.                                     |                                                                        |  |  |  |
|                                            | 4              |                                                                  | Mostra formulário com os campos preenchidos.                           |  |  |  |
| <b>Flow of Events</b>                      | 5              | Altera os campos que desejar.                                    |                                                                        |  |  |  |
|                                            | 6              | Confirma a alteração dos dados.                                  |                                                                        |  |  |  |
|                                            | 7              |                                                                  | <u>Verifica se todos os campos obrigatórios estão.</u><br>preenchidos. |  |  |  |
|                                            | 8              |                                                                  | Verifica se os dados são consistentes com o<br>formulário.             |  |  |  |
|                                            | 9              |                                                                  | Informa que as alterações foram efectuadas com<br>sucesso,             |  |  |  |
| <b>Alternative Flow</b>                    |                | <b>Actor Input</b>                                               | <b>System Response</b>                                                 |  |  |  |
| of Events 1<br>7 - Os campos               | 1              |                                                                  | Informa que os campos obrigatórios não estão.<br>todos preenchidos.    |  |  |  |
| obrigatórios não<br>estão todos.           | $\overline{2}$ |                                                                  | Volta ao passo 4.                                                      |  |  |  |
| preenchidos.                               |                |                                                                  |                                                                        |  |  |  |
| <b>Alternative Flow</b>                    |                | <b>Actor Input</b>                                               | <b>System Response</b>                                                 |  |  |  |
| of Events 2<br>8 - Dados                   | 1              |                                                                  | Informa que os dados não são consistentes com<br>o formulário.         |  |  |  |
| <i>inconsistentes</i><br>com o formulário. | $\overline{2}$ |                                                                  | Volta ao passo 4.                                                      |  |  |  |

<span id="page-17-0"></span>Figura 4.3: Descrição Use Case: Alterar Conta de Utilizador

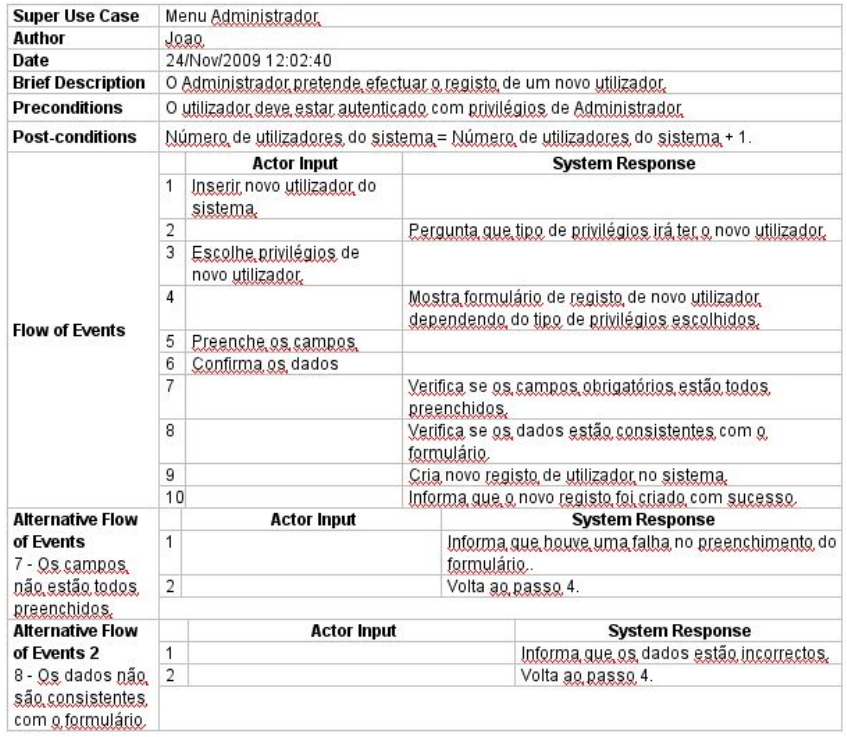

<span id="page-18-0"></span>Figura 4.4: Descrição Use Case: Registar novo Utilizador

| <b>Super Use Case</b>                               | Menu Administrador                                                |                                                                                                    |                                     |                                           |  |
|-----------------------------------------------------|-------------------------------------------------------------------|----------------------------------------------------------------------------------------------------|-------------------------------------|-------------------------------------------|--|
| Author                                              |                                                                   | Joao                                                                                                    |                                     |                                           |  |
| Date                                                |                                                                   | 24/Nov/2009 12:15:42                                                                                                 |                                     |                                           |  |
| <b>Brief Description</b>                            |                                                                   | O Administrador pretende remover um utilizador do sistema.                                                           |                                     |                                           |  |
| Preconditions                                       |                                                                   | O utilizador deve estar autenticado com privilégios de Administrador.<br>Existe pelo menos um utilizador de sistema. |                                     |                                           |  |
| <b>Post-conditions</b>                              |                                                                   | Utilizadores do sistema = Utilizadores do sistema - 1                                                                |                                     |                                           |  |
|                                                     |                                                                   | <b>Actor Input</b>                                                                                                   |                                     | <b>System Response</b>                    |  |
|                                                     |                                                                   | Remover utilizador do sistema.                                                                                       |                                     |                                           |  |
|                                                     | $\overline{2}$                                                    |                                                                                                    | Pede código do utilizador a remover |                                           |  |
| <b>Flow of Events</b>                               | 3                                                                 | Insere código do utilizador.                                                                                         |                                     |                                           |  |
|                                                     | 4                                                                 |                                                                                                    |                                     | Verifica se o utilizador existe.          |  |
|                                                     | 5                                                                 |                                                                                                    |                                     | Remove o utilizador escolhido do sistema. |  |
|                                                     | 6<br><u>Informa que o utilizador foi removido</u> com<br>sucesso, |                                                                                                    |                                     |                                           |  |
| <b>Alternative Flow</b>                             |                                                                   | <b>Actor Input</b>                                                                                                   |                                     | <b>System Response</b>                    |  |
| of Events 1                                         | 1                                                                 |                                                                                                    |                                     | Informa que o utilizador não existe.      |  |
| 4 - O utilizador<br>não existe no<br><i>sistema</i> | $\overline{2}$                                                    |                                                                                                    |                                     | Volta ao passo 2.                         |  |
|                                                     |                                                                   |                                                                                                    |                                     |                                           |  |

<span id="page-18-1"></span>Figura 4.5: Descrição Use Case: Remover Utilizador

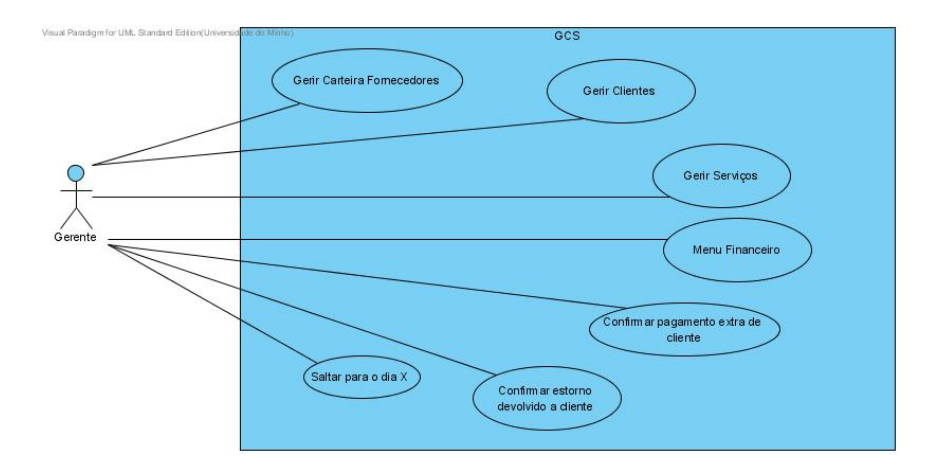

<span id="page-19-0"></span>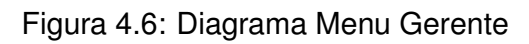

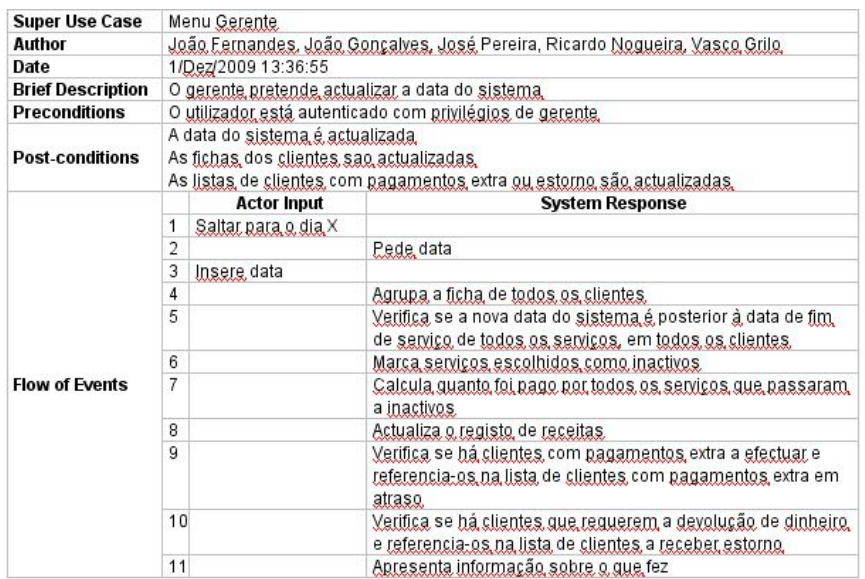

<span id="page-19-1"></span>Figura 4.7: Descrição Use Case: Saltar para o dia X

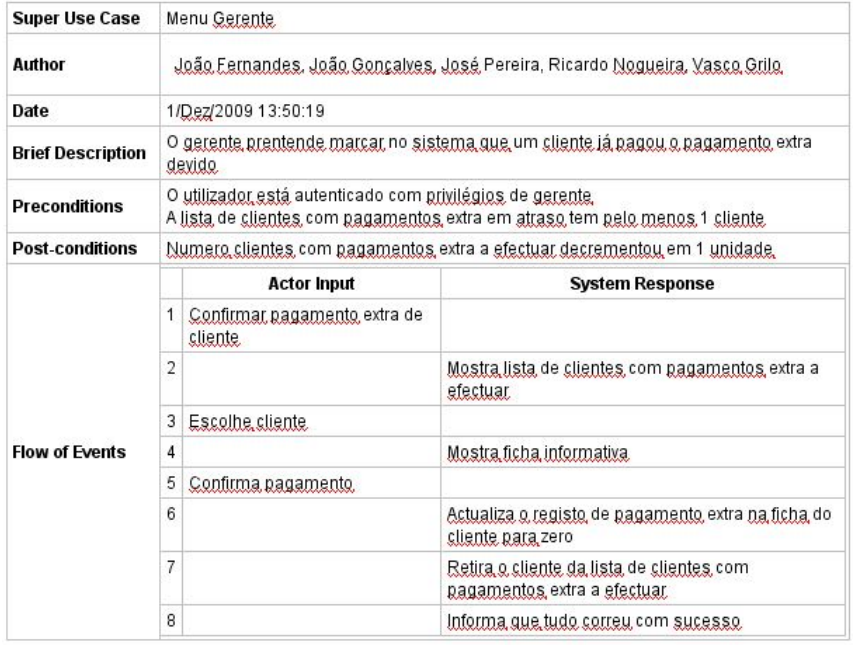

<span id="page-20-0"></span>Figura 4.8: Descrição Use Case: Confirmar Pagamento Extra de Cliente

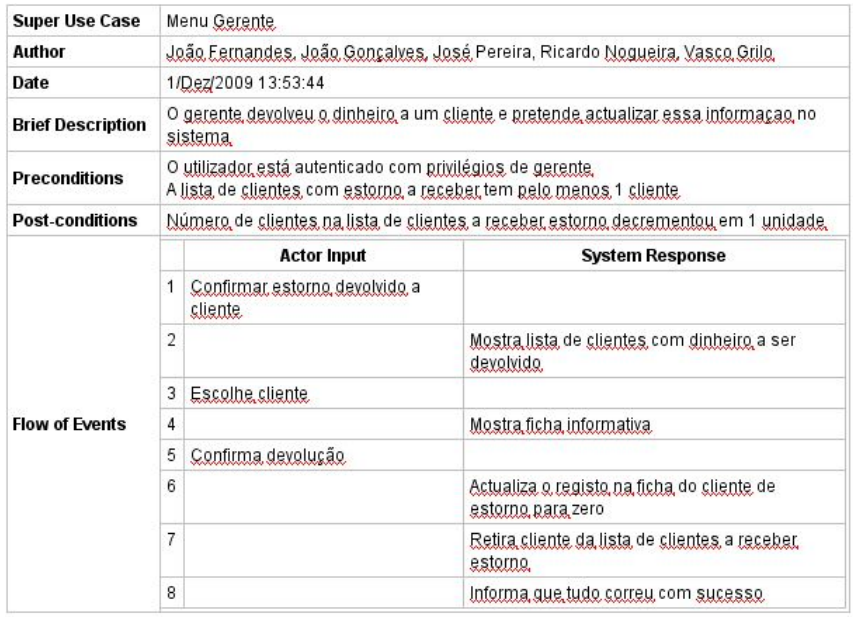

<span id="page-20-1"></span>Figura 4.9: Descrição Use Case: Confirmar Estorno devolvido a Cliente

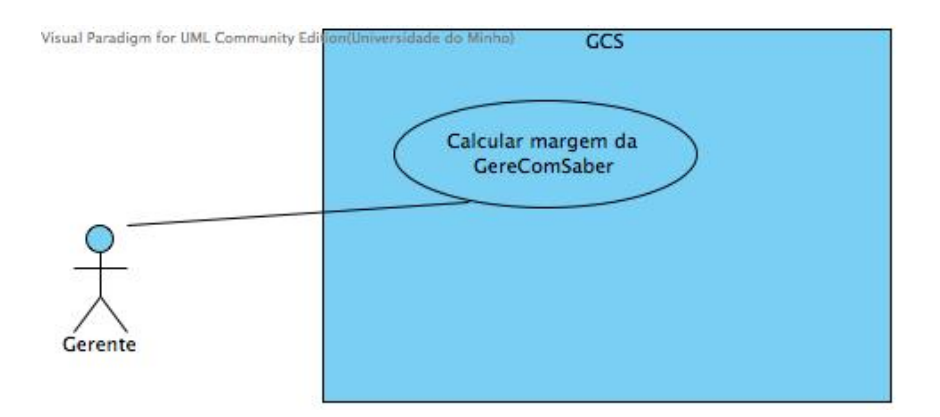

<span id="page-21-0"></span>Figura 4.10: Diagrama Menu Financeiro

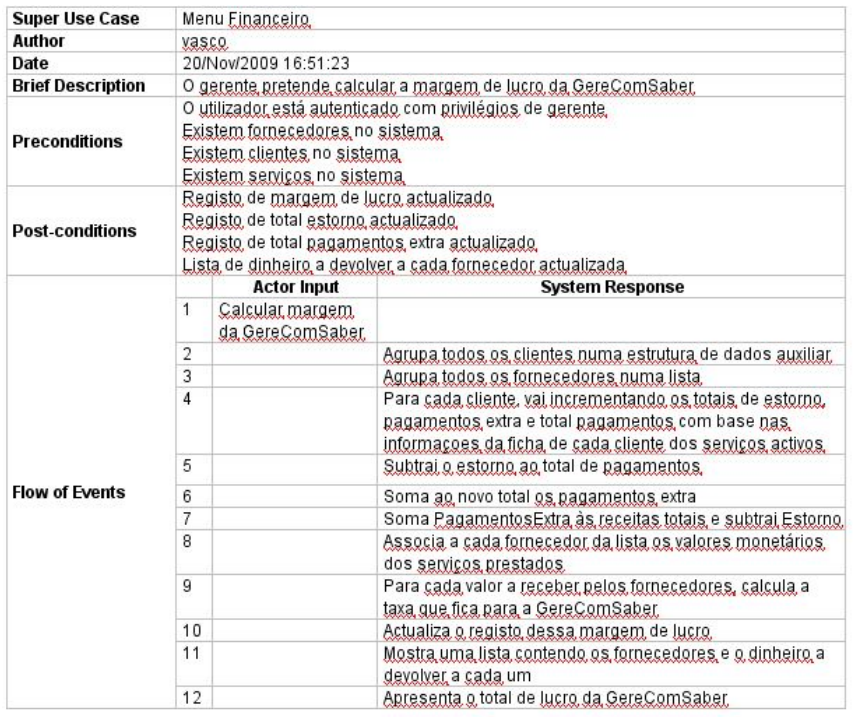

<span id="page-21-1"></span>Figura 4.11: Descrição Use Case: Calcular Margem da GereComSaber

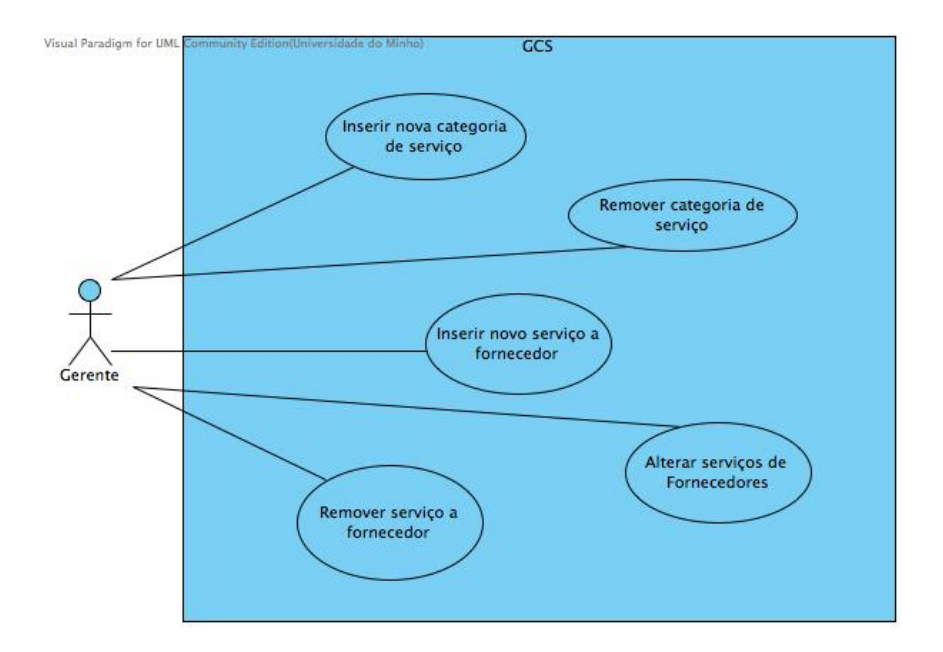

<span id="page-22-0"></span>Figura 4.12: Diagrama Gerir Serviços

| <b>Super Use Case</b>                      |                               | Gerir Servicos.                                                                                                    |                                                                                      |                                                                                     |  |  |
|--------------------------------------------|-------------------------------|----------------------------------------------------------------------------------------------------|--------------------------------------------------------------------------------------|-------------------------------------------------------------------------------------|--|--|
| <b>Author</b>                              |                               | Noor.                                                                                                    |                                                                                      |                                                                                     |  |  |
| Date                                       |                               | Nov 20, 2009 5:41:27 PM                                                                                                    |                                                                                      |                                                                                     |  |  |
| <b>Brief Description</b>                   |                               | O utilizador pretende adicionar um novo serviço a um determinado.<br>fornecedor.                                               |                                                                                      |                                                                                     |  |  |
| <b>Preconditions</b>                       |                               | O utilizador está autenticado com previlégios de gerente.<br>Existem categorias no sistema<br>Existem fornecedores no sistema; |                                                                                      |                                                                                     |  |  |
| <b>Post-conditions</b>                     |                               | Número de serviços de fornecedor = Número de serviços de<br>fornecedor +1                                                      |                                                                                      |                                                                                     |  |  |
|                                            |                               | Actor Input                                                                                                    |                                                                                      | <b>System Response</b>                                                              |  |  |
|                                            | 1                             | Inserir novo servico a<br>fornecedor.                                                                                          |                                                                                      |                                                                                     |  |  |
|                                            | $\overline{2}$<br>3           |                                                                                                    |                                                                                      | Percorre a lista de todos os fornecedores.<br>Mostra lista de todos os fornecedores |  |  |
|                                            | $\overline{4}$                | Escolhe fornecedor.                                                                                                    |                                                                                      |                                                                                     |  |  |
|                                            | 5                             |                                                                                                    |                                                                                      | Mostra a lista de categorias do sistema.                                            |  |  |
|                                            | 6                             | Escolhe categoria                                                                                                    |                                                                                      |                                                                                     |  |  |
|                                            | 7                             |                                                                                                    |                                                                                      | Regista categoria à qual vai ser adicionado.<br>novo servico.                       |  |  |
| <b>Flow of Events</b>                      | 8                             |                                                                                                    |                                                                                      | Mostra formulário de novo serviço.                                                  |  |  |
|                                            | 9                             | Completa formulário                                                                                                    |                                                                                      |                                                                                     |  |  |
|                                            | 10                            |                                                                                                    | Verifica se os campos obrigatórios estão.<br>preenchidos.                            |                                                                                     |  |  |
|                                            | 11                            |                                                                                                    |                                                                                      | Verifica se os dados são consistentes com<br>o formulário e o tipo de dados         |  |  |
|                                            | 12                            |                                                                                                    |                                                                                      | Cria novo registo de serviço.                                                       |  |  |
|                                            | 13                            |                                                                                                    |                                                                                      | Verifica se fornecedor ja fornece servicos.<br>na categoria escolhida.              |  |  |
|                                            | 14                            |                                                                                                    | Adiciona o novo serviço ao fornecedor.<br>seleccionado dentro da categoria escolhida |                                                                                     |  |  |
| <b>Alternative Flow of</b>                 |                               | Actor Input                                                                                                    |                                                                                      | <b>System Response</b>                                                              |  |  |
| <b>Events 1</b><br>11-Campos               | $\overline{1}$                |                                                                                                    |                                                                                      | Informa campos obrigatórios em<br>falta.                                            |  |  |
| obrigatórios em falta.                     | $\overline{2}$                |                                                                                                    |                                                                                      | Volta ao passo 9                                                                    |  |  |
| <b>Alternative Flow of</b>                 |                               | Actor Input                                                                                                    |                                                                                      | System Response                                                                     |  |  |
| Events <sub>2</sub>                        | 1                             |                                                                                                    |                                                                                      | Informa dados mai inseridos.                                                        |  |  |
| 12-Dados não são                           | $\overline{2}$                |                                                                                                    |                                                                                      | Volta ao passo 9                                                                    |  |  |
| consistentes.                              |                               |                                                                                                    |                                                                                      |                                                                                     |  |  |
| <b>Alternative Flow of</b>                 |                               | <b>Actor Input</b>                                                                                                    |                                                                                      | <b>System Response</b>                                                              |  |  |
| Events <sub>3</sub><br>13 - Fornecedor não | $\mathbf{1}$                  |                                                                                                    |                                                                                      | Cria categoria escolhida no registo do                                              |  |  |
| tem serviços na                            | fornecedor.<br>$\overline{2}$ |                                                                                                    |                                                                                      | Adiciona novo serviço a essa categoria                                              |  |  |
| categoria escolhida,                       |                               |                                                                                                    |                                                                                      |                                                                                     |  |  |

<span id="page-23-0"></span>Figura 4.13: Descrição Use Case: Inserir Novo Serviço a Fornecedor

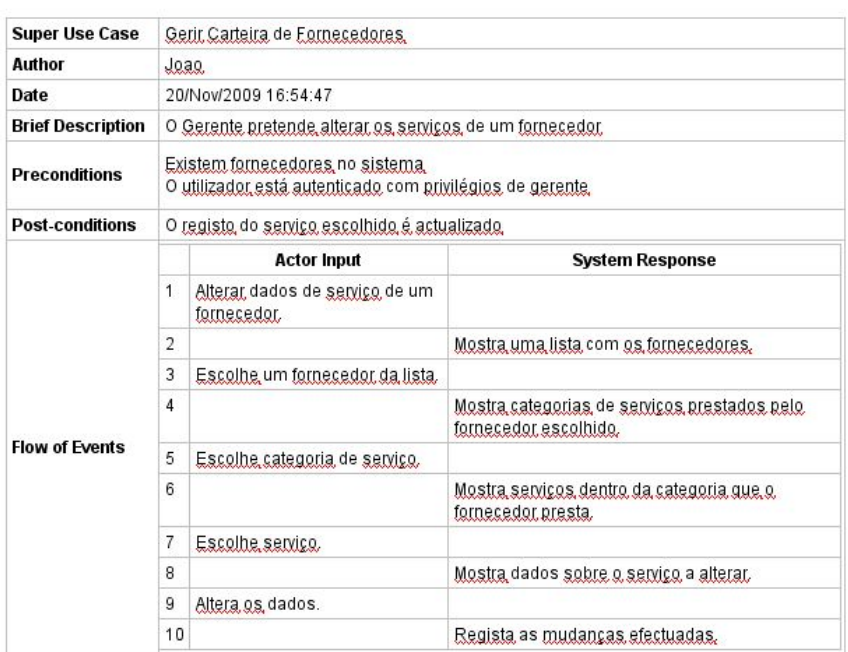

 $\mathbf{r}^{\mathrm{in}}$ 

<span id="page-24-0"></span>Figura 4.14: Descrição Use Case: Alterar Serviços de Fornecedores

| <b>Super Use Case</b>    |                                                                                                    | Gerir Servicos.                                           |                                                                         |  |  |  |
|--------------------------|----------------------------------------------------------------------------------------------------|-----------------------------------------------------------|-------------------------------------------------------------------------|--|--|--|
| Author                   |                                                                                                    | Negl                                                      |                                                                         |  |  |  |
| Date                     |                                                                                                    | Nov 23, 2009 10:53:24 PM                                  |                                                                         |  |  |  |
| <b>Brief Description</b> |                                                                                                    | O utilizador pretende remover um serviço a um fornecedor. |                                                                         |  |  |  |
| <b>Preconditions</b>     | O utilizador tem que estar autenticado com privilégios de administrador.<br>Existem categorias no sistema<br>Existem fornecedores no sistema.<br>Existem servicos no sistema; |                                                           |                                                                         |  |  |  |
| <b>Post-conditions</b>   |                                                                                                    |                                                           | Número de serviços do utilizador = Número de serviços de utilizador - 1 |  |  |  |
|                          |                                                                                                    | Actor Input                                               | System Response                                                         |  |  |  |
|                          | 1                                                                                                    | Remover servico a fornecedor.                             |                                                                         |  |  |  |
|                          | 2                                                                                                    |                                                           | Percorre a lista de fornecedores.                                       |  |  |  |
|                          | 3                                                                                                    |                                                           | <u>Mostra lista</u> de fornecedores,                                    |  |  |  |
|                          | 4                                                                                                    | Escolhe fornecedor.                                       |                                                                         |  |  |  |
| <b>Flow of Events</b>    | 5                                                                                                    |                                                           | Percorre lista de categorias.                                           |  |  |  |
|                          | 6                                                                                                    |                                                           | Mostra lista de categorias.                                             |  |  |  |
|                          | 7                                                                                                    | Escolhe categoria                                         |                                                                         |  |  |  |
|                          | 8                                                                                                    |                                                           | Percorre a lista de serviços.                                           |  |  |  |
|                          | 9                                                                                                    |                                                           | Mostra lista de serviços.                                               |  |  |  |
|                          |                                                                                                    | 10 Escolhe servico.                                       |                                                                         |  |  |  |
|                          | 11                                                                                                    |                                                           | Remove servico.                                                         |  |  |  |

<span id="page-24-1"></span>Figura 4.15: Descrição Use Case: Remover Serviço a Fornecedor

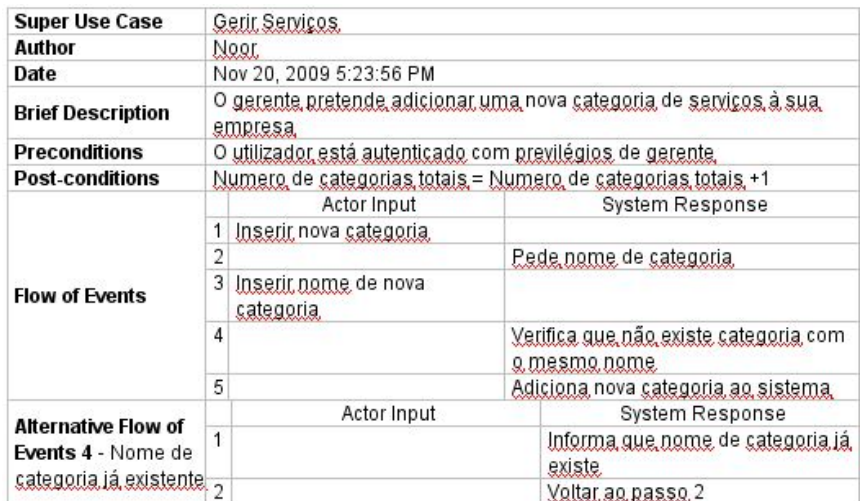

<span id="page-25-0"></span>Figura 4.16: Descrição Use Case: Inserir Nova Categoria de Servico

| <b>Super Use Case</b>    | Gerir Servicos |                                                                                            |                                                     |  |
|--------------------------|----------------|--------------------------------------------------------------------------------------------|-----------------------------------------------------|--|
| Author                   | ase.           |                                                                                            |                                                     |  |
| Date                     |                | 24/Nov/2009 14:38:03                                                                       |                                                     |  |
| <b>Brief Description</b> |                | O gerente pretende remover uma categoria de serviços da sua empresa.                       |                                                     |  |
| <b>Preconditions</b>     |                | Existem categorias no sistema.<br>O utilizador está autenticado com privilégios de Gerente |                                                     |  |
| <b>Post-conditions</b>   |                | <u>Num categorias servico sistema = Num categorias servico sistema - 1</u>                 |                                                     |  |
|                          |                | <b>Actor Input</b>                                                                         | <b>System Response</b>                              |  |
|                          |                | Remover gategoria de serviço.                                                              |                                                     |  |
| <b>Flow of Events</b>    | 2              |                                                                                            | Mostra lista de categorias existentes no<br>sistema |  |
|                          | 3              | Escolhe categoria                                                                          |                                                     |  |
|                          | 4              | Confirma remoção                                                                           |                                                     |  |
|                          | 5              |                                                                                            | Remove categoria do sistema.                        |  |
|                          | 6              |                                                                                            | Informa que remoção correu com sucesso              |  |

<span id="page-25-1"></span>Figura 4.17: Descrição Use Case: Remover Categoria de Serviço

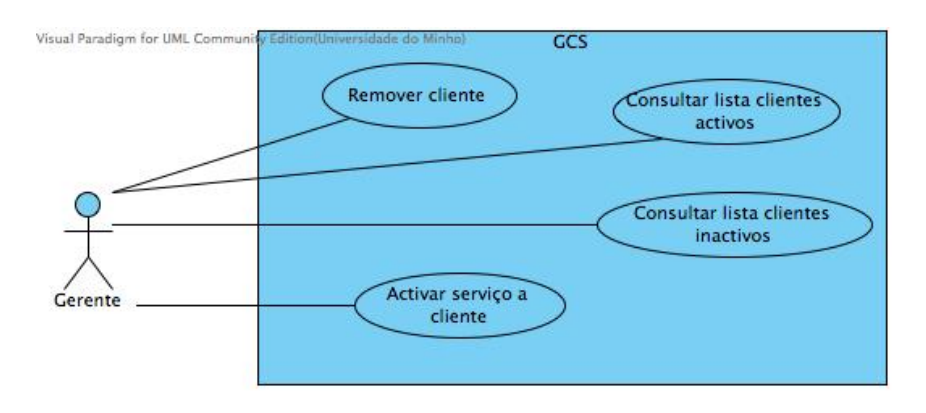

<span id="page-25-2"></span>Figura 4.18: Diagramas Gerir Clientes

| <b>Super Use Case</b>             | Gerir Clientes                      |                                                                                                    |                                        |                                                    |  |  |
|-----------------------------------|-------------------------------------|----------------------------------------------------------------------------------------------------|----------------------------------------|----------------------------------------------------|--|--|
| Author                            | ase.                                |                                                                                                    |                                        |                                                    |  |  |
| Date                              |                                     | 24/Nov/2009 16:40:38                                                                                                    |                                        |                                                    |  |  |
| <b>Brief Description</b>          |                                     | O gerente pretende activar um servico solicitado por um cliente após confirmação de<br>pagamento.                                                                                                    |                                        |                                                    |  |  |
| <b>Preconditions</b>              |                                     | O utilizador está autenticado com privilégios de gerente.<br>Existem clientes no sistema<br>Existem servicos no sistema<br>Existem fornecedores no sistema.                                                                                                    |                                        |                                                    |  |  |
| <b>Post-conditions</b>            |                                     | Sucesso:<br>Lista de servicos pendentes do cliente actualizada.<br>Lista de servicos activos do cliente actualizada.<br>Num servicos activos cliente = Num servicos activos cliente + 1<br>Ficha de cliente actualizada.<br>Insucesso:<br>O sistema não se altera. |                                        |                                                    |  |  |
|                                   |                                     | <b>Actor Input</b>                                                                                                    |                                        | <b>System Response</b>                             |  |  |
|                                   | 1                                   | Activar servico a cliente                                                                                                    |                                        |                                                    |  |  |
|                                   | $\overline{2}$                      |                                                                                                    |                                        | Pede código de cliente.                            |  |  |
|                                   | 3                                   | Insere código de cliente                                                                                                    |                                        |                                                    |  |  |
|                                   | 4                                   |                                                                                                    |                                        | Procura cliente por código no sistema.             |  |  |
|                                   | 5                                   |                                                                                                    | Mostra ficha de cliente.               |                                                    |  |  |
|                                   | 6                                   |                                                                                                    |                                        | Verifica se cliente tem servicos pendentes.        |  |  |
|                                   | 7                                   |                                                                                                    |                                        | Mostra lista de servicos pendentes.                |  |  |
|                                   | 8                                   | Selecciona servico.                                                                                                    |                                        |                                                    |  |  |
| <b>Flow of Events</b>             | 9                                   | Activar servico seleccionado                                                                                                    |                                        |                                                    |  |  |
|                                   | 10                                  |                                                                                                    |                                        | Marca servico como "Activo"                        |  |  |
|                                   | 11                                  |                                                                                                    |                                        | Remove servico da lista de servicos pendentes.     |  |  |
|                                   | 12                                  |                                                                                                    |                                        | Insere servico na lista de servicos activos.       |  |  |
|                                   | 13                                  |                                                                                                    |                                        | Actualiza registo de montantes pagos pelo cliente. |  |  |
|                                   | 14                                  |                                                                                                    |                                        | Incrementa o número de servicos activos do         |  |  |
|                                   |                                     |                                                                                                    |                                        | cliente em 1 unidade.                              |  |  |
|                                   | 15                                  |                                                                                                    |                                        | Informa que activação de serviço foi bem           |  |  |
|                                   |                                     |                                                                                                    | sucedida.                              |                                                    |  |  |
| <b>Alternative Flow</b>           |                                     | <b>Actor Input</b>                                                                                                    |                                        | <b>System Response</b>                             |  |  |
| of Events 1                       | $\mathbf{1}$                        |                                                                                                    | Informa que código inserido não existe |                                                    |  |  |
| 4 - Código                        | $\overline{2}$<br>Voltar ao passo 2 |                                                                                                    |                                        |                                                    |  |  |
| inserido não existe               |                                     |                                                                                                    |                                        |                                                    |  |  |
| <b>Exception 1</b>                |                                     | <b>Actor Input</b>                                                                                                    |                                        | <b>System Response</b>                             |  |  |
| 6- Cliente não tem 1<br>servicos. |                                     |                                                                                                    | de activação.                          | Informa que cliente não possui serviços à espera.  |  |  |
| pendentes                         |                                     |                                                                                                    |                                        |                                                    |  |  |

<span id="page-26-0"></span>Figura 4.19: Descrição Use Case: Activar Serviço a Cliente

| <b>Super Use Case</b>    |                | Gerir Clientes.                                                                                   |                         |                                                                                |  |
|--------------------------|----------------|---------------------------------------------------------------------------------------------------|-------------------------|--------------------------------------------------------------------------------|--|
| <b>Author</b>            |                | chinelo.                                                                                          |                         |                                                                                |  |
| Date                     |                | 21/Nov/2009 18:15:52                                                                              |                         |                                                                                |  |
| <b>Brief Description</b> |                | O gerente pretende consultar a lista de clientes activos no sistema.                              |                         |                                                                                |  |
| <b>Preconditions</b>     |                | Existem clientes activos no sistema.<br>O utilizador está autenticado com privilégios de gerente. |                         |                                                                                |  |
| <b>Post-conditions</b>   |                |                                                                                                   |                         |                                                                                |  |
|                          |                | <b>Actor Input</b>                                                                                |                         | <b>System Response</b>                                                         |  |
| <b>Flow of Events</b>    |                | Consultar lista de clientes.<br>activos.                                                          |                         |                                                                                |  |
|                          | $\overline{2}$ |                                                                                                   |                         | Percorre lista de clientes agrupando clientes que<br>estão activos no sistema. |  |
|                          | 3              |                                                                                                   |                         | Mostra lista de clientes seleccionados.                                        |  |
|                          | 4              | Escolhe cliente                                                                                   |                         |                                                                                |  |
|                          | 5              |                                                                                                   |                         | Vai buscar ficha do cliente ao sistema.                                        |  |
|                          | 6              |                                                                                                   | Mostra ficha do cliente |                                                                                |  |
|                          |                | <b>Actor Input</b>                                                                                |                         | <b>System Response</b>                                                         |  |
|                          | 1              |                                                                                                   |                         |                                                                                |  |
|                          | $\overline{2}$ |                                                                                                   |                         |                                                                                |  |
| <b>Alternative Flow</b>  | 3              |                                                                                                   |                         |                                                                                |  |
| of Events 1              | 4              | Insere nome para ser usado como filtro.                                                           |                         |                                                                                |  |
|                          | 5              |                                                                                                   |                         | Eiltra lista de clientes pelo nome<br>introduzido.                             |  |
|                          | 6              | Escolhe cliente                                                                                   |                         |                                                                                |  |
|                          | $\overline{7}$ |                                                                                                   |                         | Vai buscar ficha do cliente ao sistema.                                        |  |
|                          | 8              |                                                                                                   |                         | Mostra ficha do cliente                                                        |  |

<span id="page-27-0"></span>Figura 4.20: Descrição Use Case: Consultar Lista de Clientes Activos

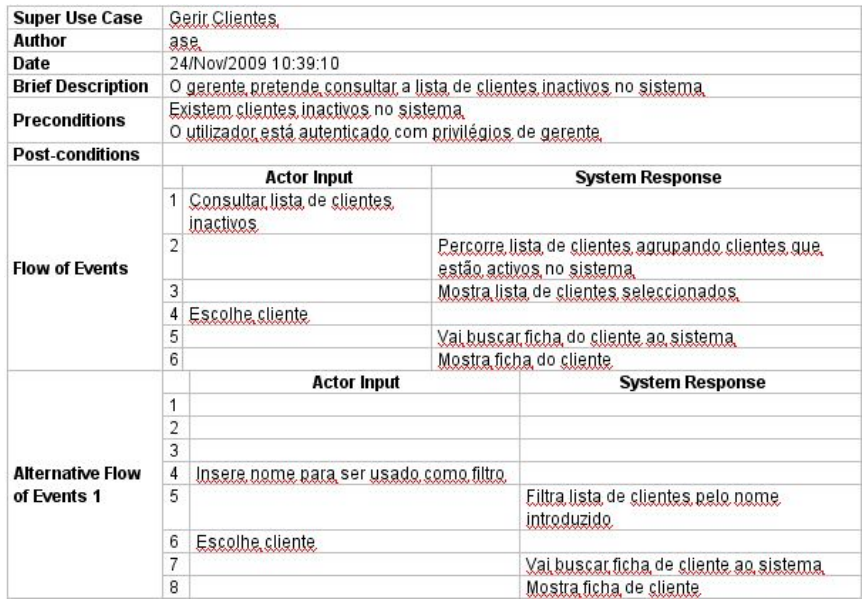

<span id="page-27-1"></span>Figura 4.21: Descrição Use Case: Consultar Lista de Clientes Inactivos

| <b>Super Use Case</b>                                  |                | Gerir Clientes                                                                           |                                                                                                 |                                                                                                    |  |
|--------------------------------------------------------|----------------|------------------------------------------------------------------------------------------|-------------------------------------------------------------------------------------------------|----------------------------------------------------------------------------------------------------|--|
| Author                                                 |                | chinelo.                                                                                 |                                                                                                 |                                                                                                    |  |
| Date                                                   |                | 21/Nov/2009 18:03:17                                                                     |                                                                                                 |                                                                                                    |  |
| <b>Brief Description</b>                               |                |                                                                                          |                                                                                                 | O gerente pretende marcar um cliente como "Nao Cliente"                                                                                |  |
| <b>Preconditions</b>                                   |                | Existem clientes no sistema<br>O utilizador está autenticado com privilégios de gerente. |                                                                                                 |                                                                                                    |  |
| <b>Post-conditions</b>                                 |                | Sucesso: Registo do cliente actualizado<br>Insucesso: O sistema não se altera.           |                                                                                                 | Num clientes activos sistema = Num clientes activos sistema - 1<br>Num clientes inactivos sistema = Num clientes inactivos sistema + 1 |  |
|                                                        |                | <b>Actor Input</b>                                                                       |                                                                                                 | <b>System Response</b>                                                                                                    |  |
|                                                        | $\mathbf{1}$   | Remover cliente                                                                          |                                                                                                 |                                                                                                    |  |
|                                                        | $\overline{2}$ |                                                                                          |                                                                                                 | Pede código do cliente.                                                                                                    |  |
|                                                        | 3              | Insere código do cliente.                                                                |                                                                                                 |                                                                                                    |  |
|                                                        | 4              |                                                                                          |                                                                                                 | Procura cliente no sistema pelo código introduzido.                                                                                    |  |
|                                                        | 5              |                                                                                          |                                                                                                 | Verifica se cliente já está marcado como "Nao<br>Cliente"                                                                              |  |
| <b>Flow of Events</b>                                  | 6              |                                                                                          |                                                                                                 | Mostra ficha do cliente.                                                                                                    |  |
|                                                        | 7              | Anula contrato                                                                           |                                                                                                 |                                                                                                    |  |
|                                                        | 8              |                                                                                          |                                                                                                 | Marca cliente como "Nao Cliente"                                                                                                    |  |
|                                                        | g              |                                                                                          |                                                                                                 | Decrementa o numero de clientes activos no<br>sistema em 1 unidade.                                                                    |  |
|                                                        | 10             |                                                                                          |                                                                                                 | Incrementa o numero de clientes inactivos no<br>sistema em 1 unidade.                                                                  |  |
|                                                        | 11             |                                                                                          |                                                                                                 | Informa que cliente foi "removido" com sucesso.                                                                                        |  |
|                                                        |                | <b>Actor Input</b>                                                                       |                                                                                                 | <b>System Response</b>                                                                                                    |  |
| <b>Alternative 1</b><br>4 - Cliente nao<br>encontrado. | $\mathbf{1}$   |                                                                                          |                                                                                                 | Informa o gerente que não existe nenhum cliente.<br>com o código introduzido.                                                          |  |
|                                                        | $\overline{2}$ |                                                                                          |                                                                                                 | Volta ao passo 2                                                                                                    |  |
| <b>Exception 1</b>                                     |                | <b>Actor Input</b>                                                                       |                                                                                                 | <b>System Response</b>                                                                                                    |  |
| 5 - Cliente já é.<br>"Nao Cliente"                     | $\overline{1}$ |                                                                                          | Informa que o utilizador relativo ao código digitado já se<br>encontra em estado "Nao Cliente". |                                                                                                    |  |

<span id="page-28-0"></span>Figura 4.22: Descrição Use Case: Remover Cliente

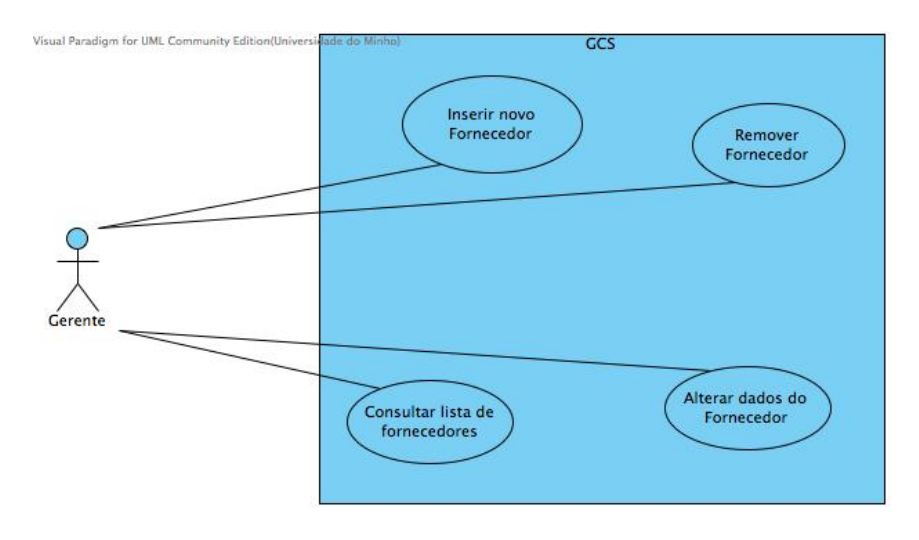

<span id="page-28-1"></span>Figura 4.23: Diagrama Gerir Carteira de Fornecedores

| <b>Super Use Case</b>                               | Gerir Carteira de Fornecedores. |                                                                 |  |                                                                                             |  |  |
|-----------------------------------------------------|---------------------------------|-----------------------------------------------------------------|--|---------------------------------------------------------------------------------------------|--|--|
| Author                                              |                                 | Joao.                                                           |  |                                                                                             |  |  |
| Date                                                |                                 | 20/Nov/2009 16:05:58                                            |  |                                                                                             |  |  |
| <b>Brief Description</b>                            |                                 |                                                                 |  | O Gerente pretende inserir um novo fornecedor na lista de fornecedores.                     |  |  |
| Preconditions                                       |                                 | O utilizador deve estar autenticado com privilégios de gerente. |  |                                                                                             |  |  |
| <b>Post-conditions</b>                              |                                 | Número de Fornecedores = Número de Fornecedores + 1.            |  |                                                                                             |  |  |
|                                                     |                                 | <b>Actor Input</b>                                              |  | <b>System Response</b>                                                                      |  |  |
|                                                     | 1                               | Inserir novo fornecedor.                                        |  |                                                                                             |  |  |
|                                                     | 2                               |                                                                 |  | Pede o nome da empresa.                                                                     |  |  |
|                                                     | 3                               | Insere o nome da empresa.                                       |  |                                                                                             |  |  |
|                                                     | 4                               |                                                                 |  | <u>Verifica se o nome da empresa ia existe na lista de </u><br>fornecedores.                |  |  |
|                                                     | 5                               |                                                                 |  | Mostra formulário de registo de novo fornecedor.                                            |  |  |
| <b>Flow of Events</b>                               | 6                               | Preenche o formulário                                           |  |                                                                                             |  |  |
|                                                     | 7                               | Cornfima o preenchimento<br>do formulário.                      |  |                                                                                             |  |  |
|                                                     | 8                               |                                                                 |  | Verifica se todos os campos estão preenchidos e se<br>o input é consistente com o esperado. |  |  |
|                                                     | 9                               |                                                                 |  | Regista o novo fornecedor na lista de fornecedores.                                         |  |  |
|                                                     | 10                              |                                                                 |  | Incrementa o número de fornecedores numa<br>unidade.                                        |  |  |
|                                                     | 11                              |                                                                 |  | Informa a inserção do fornecedor com sucesso.                                               |  |  |
| <b>Alternative Flow</b>                             |                                 | <b>Actor Input</b>                                              |  | <b>System Response</b>                                                                      |  |  |
| of Events 1<br>4- Empresa já.<br>existe na lista de | 1                               |                                                                 |  | Informa que a empresa já existe na lista de<br>fornecedores.                                |  |  |
| fornecedores.                                       | $\overline{2}$                  |                                                                 |  | Volta ag passo 2.                                                                           |  |  |
| <b>Alternative Flow</b>                             |                                 | <b>Actor Input</b>                                              |  | <b>System Response</b>                                                                      |  |  |
| of Events 2<br>8 - Os campos<br>não estão todos.    | 1                               |                                                                 |  | Informa que os campos não estão todos preenchidos.<br>ou os dados não fazem sentido.        |  |  |
| preenchidos ou<br>os dados não.                     | $\overline{2}$                  |                                                                 |  | Volta ao passo 5.                                                                           |  |  |
| fazem sentido.                                      |                                 |                                                                 |  |                                                                                             |  |  |

<span id="page-29-0"></span>Figura 4.24: Descrição Use Case: Inserir Novo Fornecedor

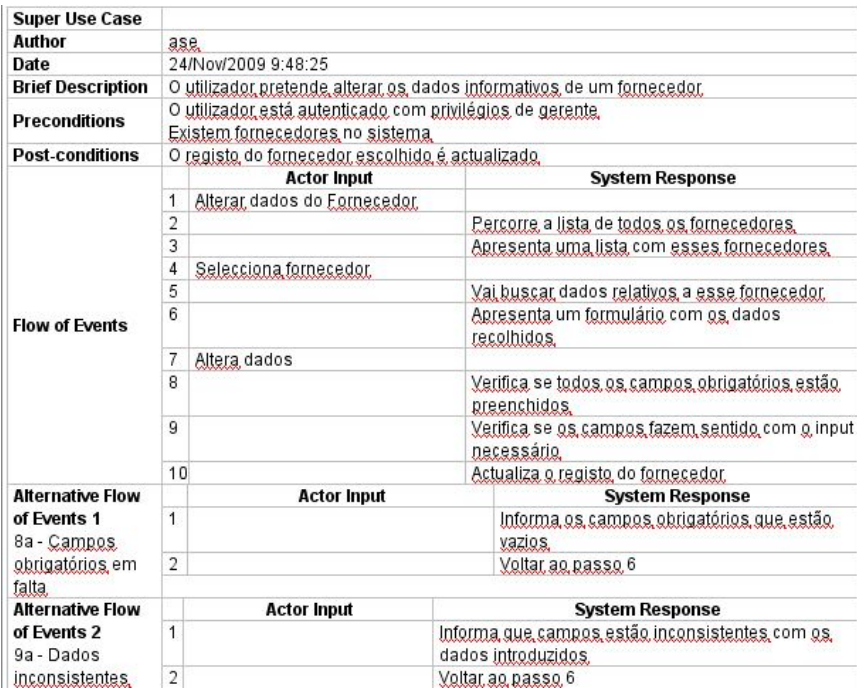

<span id="page-30-0"></span>Figura 4.25: Descrição Use Case: Alterar Dados do Fornecedor

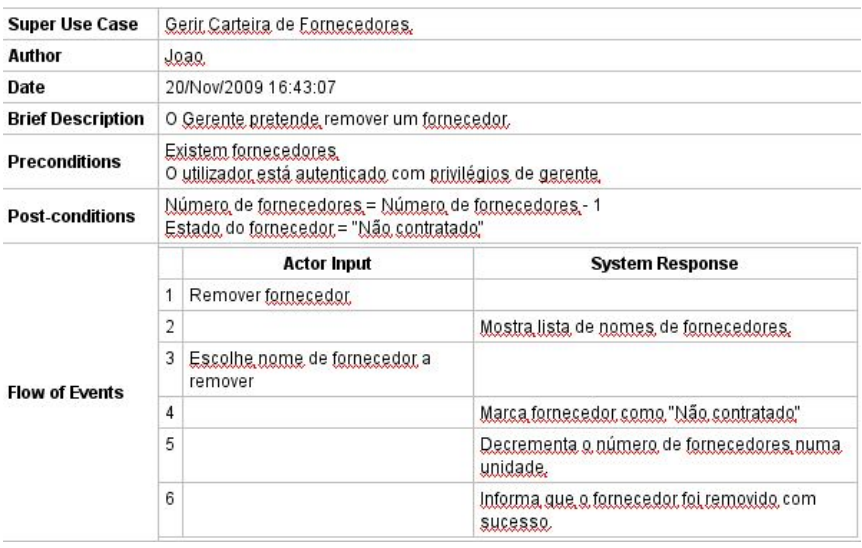

<span id="page-30-1"></span>Figura 4.26: Descrição Use Case: Remover Fornecedor

| <b>Super Use Case</b>    | Gerir Carteira Fornecedores.                                                                |                                                                                   |  |
|--------------------------|---------------------------------------------------------------------------------------------|-----------------------------------------------------------------------------------|--|
| Author                   | ase.                                                                                        |                                                                                   |  |
| Date                     | 24/Nov/2009 9:44:23                                                                         |                                                                                   |  |
| <b>Brief Description</b> |                                                                                             | O utilizador pretende obter uma lista com todos os fornecedores sub-contratados.  |  |
| <b>Preconditions</b>     | O utilizador está autenticado com privilégios de gerente<br>Existem fornecedores no sistema |                                                                                   |  |
| <b>Post-conditions</b>   |                                                                                             |                                                                                   |  |
|                          | <b>Actor Input</b>                                                                          | <b>System Response</b>                                                            |  |
|                          | Consultar lista fornecedores.                                                               |                                                                                   |  |
|                          | 2                                                                                           | Percorre a carteira de fornecedores.                                              |  |
|                          | 3                                                                                           | Agrupa-os                                                                         |  |
| <b>Flow of Events</b>    | 4                                                                                           | Mostra uma lista contendo todos, os fornecedores,<br>sub-contratados pela empresa |  |
|                          | 5<br>Selecciona fornecedor.                                                                 |                                                                                   |  |
|                          | 6                                                                                           | Procura os dados relativos, a esse fornecedor.                                    |  |
|                          | 7                                                                                           | Mostra uma ficha informativa sobre o fornecedor.                                  |  |

<span id="page-31-0"></span>Figura 4.27: Descrição Use Case: Consultar Lista de Fornecedores

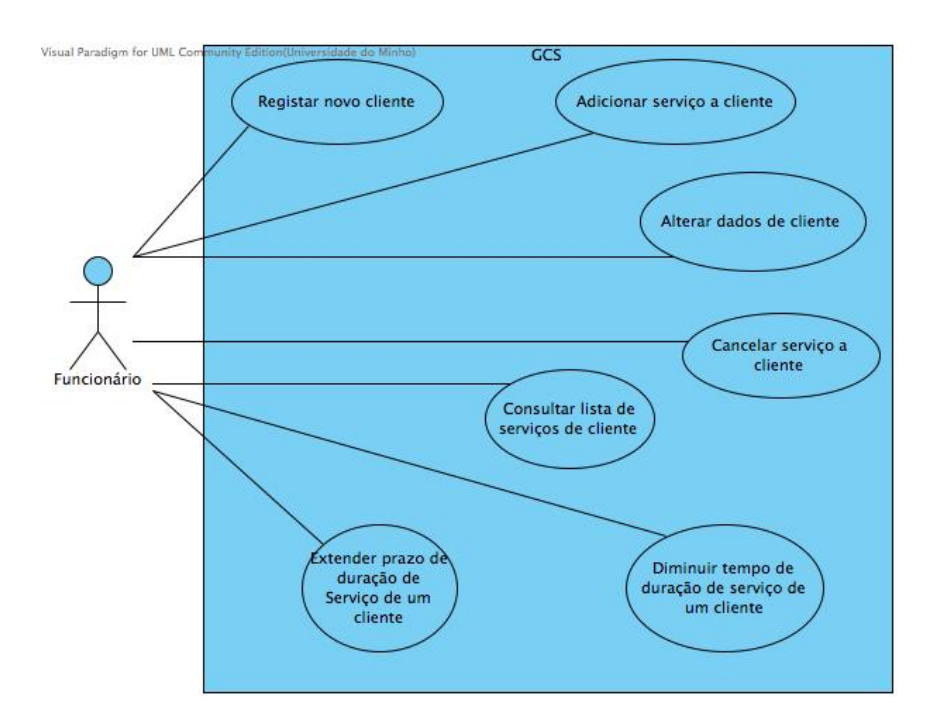

<span id="page-32-0"></span>Figura 4.28: Diagrama Menu Funcionario

| Super Use Case                            | Menu <u>Funcionario</u>                                                                             |                                                           |  |          |                                                                                                    |
|-------------------------------------------|----------------------------------------------------------------------------------------------------|-----------------------------------------------------------|--|----------|----------------------------------------------------------------------------------------------------|
| Author                                    |                                                                                                    | João Pedro                                                |  |          |                                                                                                    |
| Date                                      | 22/Nov/2009 17:13:56                                                                                |                                                           |  |          |                                                                                                    |
| <b>Brief Description</b>                  |                                                                                                    | O utilizador pretende registar um novo cliente no sistema |  |          |                                                                                                    |
| <b>Preconditions</b>                      | O utilizador está autenticado com privilégios iguais ou superiores a Funcionário.                   |                                                           |  |          |                                                                                                    |
| <b>Post-conditions</b>                    | Sucesso:<br>Num clientes activos = Num clientes activos + 1<br>Insucesso:<br>Sistema não se altera. |                                                           |  |          |                                                                                                    |
|                                           |                                                                                                    | <b>Actor Input</b>                                        |  |          | <b>System Response</b>                                                                                                  |
|                                           | $\mathbf{1}$                                                                                        | Inserir novo cliente.                                     |  |          |                                                                                                    |
|                                           | $\overline{2}$                                                                                      |                                                           |  |          | Mostra formulário de registo de novo cliente.                                                                           |
|                                           | 3                                                                                                   | Preenche formulário.                                      |  |          |                                                                                                    |
|                                           | 4                                                                                                   |                                                           |  |          | Verifica se os campos obrigatórios estão<br>preenchidos.                                                                |
|                                           | 5                                                                                                   |                                                           |  |          | Verifica se dados são consistentes com o tipo de<br>dados necessários.                                                  |
|                                           | 6                                                                                                   |                                                           |  | morada.  | Verifica se já existem clientes com a mesma.                                                                            |
|                                           | 7                                                                                                   |                                                           |  |          | Cria novo registo de cliente.                                                                                           |
| <b>Flow of Events</b>                     | 8                                                                                                   |                                                           |  |          | Adiciona cliente ao sistema como Activo                                                                                 |
|                                           | 9                                                                                                   |                                                           |  |          | Incrementa número de clientes activos no sistema<br>em 1 unidade.                                                       |
|                                           | 10                                                                                                  |                                                           |  | cliente. | Pergunta se pretente adicionar já servicos ao.                                                                          |
|                                           |                                                                                                    | 11 Confirma                                               |  |          |                                                                                                    |
|                                           | 12                                                                                                  |                                                           |  |          | include: Adicionar Servico a Cliente.                                                                                   |
|                                           | 13                                                                                                  |                                                           |  |          | Pede username e password para o login do cliente                                                                        |
|                                           |                                                                                                    | 14 Insere username e password                             |  |          |                                                                                                    |
|                                           | 15                                                                                                  |                                                           |  |          | Verifica se username já existe no sistema                                                                               |
|                                           | 16                                                                                                  |                                                           |  |          | Cria novo                                                                                                    |
| <b>Exception 1</b>                        |                                                                                                    | <b>Actor Input</b>                                        |  |          | <b>System Response</b>                                                                                                  |
| 6 - Já existe<br>cliente com a            | $\mathbf{1}$                                                                                        |                                                           |  |          | Informa que já existe um registo de cliente com a mesma.<br>morada e que não é possível adicionar o cliente pretendido. |
| mesma morada.                             |                                                                                                    |                                                           |  |          |                                                                                                    |
| <b>Alternative Flow</b>                   |                                                                                                    | <b>Actor Input</b>                                        |  |          | <b>System Response</b>                                                                                                  |
| of Events 1<br>4 - Campos                 | 1                                                                                                   |                                                           |  |          | Informa campos obrigatórios que estão em<br>falta.                                                                      |
| obrigatórios em<br>falta.                 | 2                                                                                                   |                                                           |  |          | Volta ao passo 2                                                                                                    |
| <b>Alternative Flow</b>                   |                                                                                                    | <b>Actor Input</b>                                        |  |          | <b>System Response</b>                                                                                                  |
| of Events 2<br>5 - Dados                  | $\overline{1}$                                                                                      |                                                           |  |          | Informa campos que estão inconsistentes com o tipo.<br>de dados requerido.                                              |
| <i>inconsistentes</i><br>com o formulário | $\overline{2}$                                                                                      |                                                           |  |          | Voltar ao passo 2                                                                                                    |

<span id="page-33-0"></span>Figura 4.29: Descrição Use Case: Registar Novo Cliente

| <b>Super Use Case</b>                                     | Menu Funcionário. |                                                                                            |                                                                                   |  |
|-----------------------------------------------------------|-------------------|--------------------------------------------------------------------------------------------|-----------------------------------------------------------------------------------|--|
| <b>Author</b>                                             | João Pedro        |                                                                                            |                                                                                   |  |
| Date                                                      |                   | 22/Nov/2009 17:54:11                                                                       |                                                                                   |  |
| <b>Brief Description</b>                                  |                   | O utilizador pretende alterar dados pessoais da ficha de cliente.                          |                                                                                   |  |
| <b>Preconditions</b>                                      |                   | Existem clientes no sistema                                                                | O utilizador está autenticado com privilégios iguais ou superiores a Funcionário. |  |
| <b>Post-conditions</b>                                    |                   | Sucesso:<br>Eicha de cliente actualizada,<br>Insucesso:<br>O sistema permanece inalterado. |                                                                                   |  |
|                                                           |                   | <b>Actor Input</b>                                                                         | <b>System Response</b>                                                            |  |
|                                                           | 1                 | Aterar dados de cliente                                                                    |                                                                                   |  |
|                                                           | $\overline{c}$    |                                                                                            | Pede código do cliente.                                                           |  |
|                                                           | 3                 | Inserir codigo de cliente.                                                                 |                                                                                   |  |
| <b>Flow of Events</b>                                     | 4                 |                                                                                            | Procura cliente no sistema pelo código.<br>introduzido.                           |  |
|                                                           | 5                 |                                                                                            | Recolhe informacoes sobre cliente                                                 |  |
|                                                           | 6                 |                                                                                            | Mostra ficha do cliente com os dados<br>recolhidos.                               |  |
|                                                           | 7                 | Altera ficha de cliente                                                                    |                                                                                   |  |
|                                                           | 8                 |                                                                                            | Actualiza registo do cliente no sistema.                                          |  |
| <b>Alternative Flow</b>                                   |                   | <b>Actor Input</b>                                                                         | <b>System Response</b>                                                            |  |
| of Events 1<br>4 - Código de<br>cliente não.<br>existente | 1                 |                                                                                            | Informa que código introduzido não existe no<br>sistema                           |  |
|                                                           | $\overline{c}$    |                                                                                            | Voltar ao passo 2                                                                 |  |

<span id="page-34-0"></span>Figura 4.30: Descrição Use Case: Alterar Dados de Cliente

| <b>Super Use Case</b>                   | Menu Funcionário.                                                                                                    |                                         |                                                          |                                                                                 |  |
|-----------------------------------------|----------------------------------------------------------------------------------------------------|-----------------------------------------|----------------------------------------------------------|---------------------------------------------------------------------------------|--|
| <b>Author</b>                           | João Pedro                                                                                                    |                                         |                                                          |                                                                                 |  |
| Date                                    | 22/Nov/2009 17:40:48                                                                                                    |                                         |                                                          |                                                                                 |  |
| <b>Brief Description</b>                | O funcionário pretende adicionar um servico a um determinado cliente.                                                                                                 |                                         |                                                          |                                                                                 |  |
| <b>Preconditions</b>                    | O utilizador está autenticado com privilégios de cliente.<br>Existem clientes no sistema<br>Existem fornecedores no sistema<br>Existem servicos no sistema.           |                                         |                                                          |                                                                                 |  |
| <b>Post-conditions</b>                  | Sucesso,<br>Num servicos pendentes activação = Num servicos pendentes activação + 1<br>Registo de cliente actualizado.<br>Insucesso:<br>Sistema mantém-se inalterado. |                                         |                                                          |                                                                                 |  |
|                                         |                                                                                                    | <b>Actor Input</b>                      |                                                          | <b>System Response</b>                                                          |  |
|                                         | 1                                                                                                    | Adicionar servico a cliente             |                                                          |                                                                                 |  |
|                                         | $\overline{2}$                                                                                                    |                                         |                                                          | Pede código do cliente                                                          |  |
|                                         | 3                                                                                                    | Inserir Código do cliente               |                                                          |                                                                                 |  |
|                                         | $\overline{4}$                                                                                                    |                                         |                                                          | Procura cliente no sistema pelo código introduzido                              |  |
|                                         | 5                                                                                                    |                                         |                                                          | Mostra lista de categorias de servico.                                          |  |
|                                         | 6                                                                                                    | Escolhe categoria                       |                                                          |                                                                                 |  |
|                                         | 7                                                                                                    |                                         | a essa categoria.                                        | Mostra lista de todos os servicos correspondentes.                              |  |
|                                         | 8                                                                                                    | Escolhe servico                         |                                                          |                                                                                 |  |
|                                         | $\overline{9}$                                                                                                    |                                         |                                                          | Procura fornecedores que prestam esse servico.                                  |  |
|                                         | 10<br>Mostra lista de fornecedores que prestam esse.<br>servico.                                                                                                    |                                         |                                                          |                                                                                 |  |
| <b>Flow of Events</b>                   |                                                                                                    | 11 Escolhe fornecedor.                  |                                                          |                                                                                 |  |
|                                         | 12                                                                                                    |                                         |                                                          | Mostra detalhes sobre o servico.                                                |  |
|                                         |                                                                                                    | 13 Insere tempo de duração.<br>servico. |                                                          |                                                                                 |  |
|                                         | 14                                                                                                    |                                         |                                                          | Calcula preço do serviço para a duração escolhida.                              |  |
|                                         |                                                                                                    | 15 Confirma adição de serviço.          |                                                          |                                                                                 |  |
|                                         | 16                                                                                                    |                                         |                                                          | Verifica se cliente já tem servico.                                             |  |
|                                         | 17                                                                                                    |                                         | do cliente                                               | Insere novo servico na lista de servicos pendentes.                             |  |
|                                         | 18                                                                                                    |                                         | Incrementa numero de serviços no cliente em 1<br>unidade |                                                                                 |  |
|                                         | 19                                                                                                    |                                         |                                                          | Informa que após confirmação de pagamento, o<br>servico passará a estar activo. |  |
| <b>Alternative Flow of</b>              |                                                                                                    | <b>Actor Input</b>                      |                                                          | <b>System Response</b>                                                          |  |
| <b>Events 1</b>                         | 1                                                                                                    |                                         |                                                          | Informa que código de cliente não existe.                                       |  |
| 4 - Cliente já existe                   | $\overline{2}$                                                                                                    |                                         |                                                          | Volta para 2                                                                    |  |
| <b>Exception 1</b>                      |                                                                                                    | <b>Actor Input</b>                      |                                                          | <b>System Response</b>                                                          |  |
| 16 - Cliente já tem                     | 1                                                                                                    |                                         |                                                          | Informa que o cliente já tem o servico.                                         |  |
| servico.                                |                                                                                                    |                                         |                                                          |                                                                                 |  |
| <b>Alternative Flow of</b>              |                                                                                                    | <b>Actor Input</b>                      |                                                          | <b>System Response</b>                                                          |  |
| $\mathbf{1}$<br>Events <sub>2</sub>     |                                                                                                    |                                         | Voltar ao passo 10                                       |                                                                                 |  |
| 15 - Nao confirma<br>adição de serviço. |                                                                                                    |                                         |                                                          |                                                                                 |  |

<span id="page-35-0"></span>Figura 4.31: Descrição Use Case: Adicionar Serviço a Cliente

| <b>Super Use Case</b>    |                | Menu Euncionário                                                                                                    |                                                                           |                                   |  |  |
|--------------------------|----------------|----------------------------------------------------------------------------------------------------|---------------------------------------------------------------------------|-----------------------------------|--|--|
| <b>Author</b>            |                | João Pedro                                                                                                    |                                                                           |                                   |  |  |
| Date                     |                | 22/Nov/2009 18:03:29                                                                                                    |                                                                           |                                   |  |  |
| <b>Brief Description</b> |                | O utilizador pretende cancelar um servico adquirido por um cliente.                                                                                                    |                                                                           |                                   |  |  |
| <b>Preconditions</b>     |                | Existem clientes no sistema<br>O utilizador está autenticado com privilégios iguais ou superiores a Funcionário.<br>O cliente seleccionado tem servicos associados.                                                                                                 |                                                                           |                                   |  |  |
| <b>Post-conditions</b>   |                | Sucesso;<br>O servico é cancelado a um cliente<br>O estorno de um cliente é actualizado.<br>Num servicos activos cliente = Num servicos activos - 1<br>Num servicos inactivos cliente = Num servicos inactivos + 1<br>Insucesso:<br>O sistema permanece inalterado. |                                                                           |                                   |  |  |
|                          |                | <b>Actor Input</b>                                                                                                    |                                                                           | <b>System Response</b>            |  |  |
|                          | 1              | Remover servico a cliente                                                                                                    |                                                                           |                                   |  |  |
|                          | $\overline{2}$ |                                                                                                    | Pede codigo do cliente                                                    |                                   |  |  |
|                          | 3              | Insere codigo do cliente                                                                                                    |                                                                           |                                   |  |  |
|                          | $\overline{4}$ |                                                                                                    | Procura o cliente no sistema pelo código introduzido.                     |                                   |  |  |
|                          | 5              |                                                                                                    | Mostra lista de serviços do cliente                                       |                                   |  |  |
|                          | 6              | Escolhe servico a cancelar.                                                                                                    |                                                                           |                                   |  |  |
|                          | 7              |                                                                                                    | Calcula tempo que cliente usufruiu do servico.                            |                                   |  |  |
| <b>Flow of Events</b>    | 8              |                                                                                                    | Regista na data de cancelamento a data actual                             |                                   |  |  |
|                          | 9              |                                                                                                    | Calcula o tempo que faltava para acabar o serviço.                        |                                   |  |  |
|                          | 10             |                                                                                                    | Calcula estorno                                                           |                                   |  |  |
|                          | 11             |                                                                                                    | Incrementa estorno, a devolver na ficha do cliente                        |                                   |  |  |
|                          | 12             |                                                                                                    | Marca servico como "Inactivo" e remove-o da lista de<br>servicos activos. |                                   |  |  |
|                          | 13             |                                                                                                    | Insere o servico na lista de servicos inactivos                           |                                   |  |  |
|                          | 14             |                                                                                                    | Informa que o servico foi removido com sucesso e o<br>estorno calculado.  |                                   |  |  |
| <b>Alternative Flow</b>  |                | <b>Actor Input</b>                                                                                                    |                                                                           | <b>System Response</b>            |  |  |
| of Events 1              | 1              |                                                                                                    |                                                                           | Informa que o cliente não existe. |  |  |
| 4 - Cliente              | 2              |                                                                                                    |                                                                           | Volta para 2                      |  |  |
| inexistente.             |                |                                                                                                    |                                                                           |                                   |  |  |

<span id="page-36-0"></span>Figura 4.32: Descrição Use Case: Remover Serviço a um Cliente

| <b>Super Use Case</b>           | Menu Funcionário.                                                                                                    |                            |                                      |                                                                                  |  |
|---------------------------------|----------------------------------------------------------------------------------------------------|----------------------------|--------------------------------------|----------------------------------------------------------------------------------|--|
| <b>Author</b>                   | ase.                                                                                                    |                            |                                      |                                                                                  |  |
| Date                            | 24/Nov/2009 12:25:08                                                                                                  |                            |                                      |                                                                                  |  |
| <b>Brief Description</b>        | O cliente pretende extender o prazo de duração de um servico.                                                         |                            |                                      |                                                                                  |  |
| <b>Preconditions</b>            | Existem clientes no sistema<br>Existem servicos no sistema                                                            |                            |                                      |                                                                                  |  |
|                                 |                                                                                                    | Sucesso:                   |                                      |                                                                                  |  |
| <b>Post-conditions</b>          | Registo de servico no cliente actualizado.<br>Ficha do cliente actualizada.<br>Insucesso;<br>O sistema não se altera. |                            |                                      |                                                                                  |  |
|                                 |                                                                                                    | <b>Actor Input</b>         |                                      | <b>System Response</b>                                                           |  |
|                                 | 1                                                                                                    | Extender prazo de servico. |                                      |                                                                                  |  |
|                                 | $\overline{2}$                                                                                                    |                            |                                      | Pede código de cliente.                                                          |  |
|                                 | 3                                                                                                    | Insere código de cliente.  |                                      |                                                                                  |  |
|                                 | 4                                                                                                    |                            |                                      | Procura cliente no sistema pelo código introduzido.                              |  |
|                                 | 5                                                                                                    |                            |                                      | Mostra ficha do cliente e lista dos servicos activos.                            |  |
|                                 | 6                                                                                                    | Escolhe o servico.         |                                      |                                                                                  |  |
|                                 | 7                                                                                                    |                            |                                      | Pede nova data de fim de serviço.                                                |  |
| <b>Flow of Events</b>           | 8                                                                                                    | Insere data                |                                      |                                                                                  |  |
|                                 | g                                                                                                    |                            |                                      | Verifica se data excede data de fim de servico.<br>previamente registada.        |  |
|                                 | 10                                                                                                    |                            |                                      | Calcula diferença de tempo entre a data de fim<br>original e a nova data de fim. |  |
|                                 | 11                                                                                                    |                            |                                      | Calcula pagamento extra do cliente                                               |  |
|                                 | 12                                                                                                    |                            | Regista nova data de fim de serviço. |                                                                                  |  |
|                                 | 13                                                                                                    |                            |                                      | Informa que extensão de prazo ocorreu com sucesso.                               |  |
| <b>Alternative Flow</b>         |                                                                                                    | <b>Actor Input</b>         |                                      | <b>System Response</b>                                                           |  |
| of Events 2<br>8 - Nova data de | $\mathbf{1}$                                                                                                    |                            |                                      | Informa que nova data deve exceder data original<br>de fim de servico.           |  |
| fim de servico não, 2           |                                                                                                    |                            |                                      | Voltar ao passo 6                                                                |  |
| excede data<br>original de fim. |                                                                                                    |                            |                                      |                                                                                  |  |
| <b>Alternative Flow</b>         |                                                                                                    | <b>Actor Input</b>         | <b>System Response</b>               |                                                                                  |  |
| of Events 1<br>4 - Código de    | 1                                                                                                    |                            |                                      | Informa que código introduzido não existe no<br>sistema                          |  |
| cliente não existe              | $\overline{2}$                                                                                                    |                            |                                      | Voltar ao passo 2                                                                |  |

<span id="page-37-0"></span>Figura 4.33: Descrição Use Case: Extender Prazo de Duração de Serviço de um Cliente

| <b>Super Use Case</b>                                                         | Menu Funcionário,                                                                                                    |                                     |                          |                                                                                                    |  |
|-------------------------------------------------------------------------------|----------------------------------------------------------------------------------------------------|-------------------------------------|--------------------------|----------------------------------------------------------------------------------------------------|--|
| Author                                                                        | ase.                                                                                                    |                                     |                          |                                                                                                    |  |
| Date                                                                          | 24/Nov/2009 12:31:04                                                                                                    |                                     |                          |                                                                                                    |  |
| <b>Brief Description</b>                                                      | O cliente pretende reduzir o prazo de fim de um servico adquirido.                                                                                                    |                                     |                          |                                                                                                    |  |
| <b>Preconditions</b>                                                          | Existem clientes no sistema.<br>Existem servicos no sistema.                                                                                                    |                                     |                          |                                                                                                    |  |
| <b>Post-conditions</b>                                                        | Sucesso:<br>Registo de cliente actualizado.<br>Data de fim de serviço do serviço seleccionado alterada.<br>Estorno actualizado.<br>Insucesso:<br><u>Sistema não</u> se altera. |                                     |                          |                                                                                                    |  |
|                                                                               |                                                                                                    | <b>Actor Input</b>                  |                          | <b>System Response</b>                                                                                 |  |
|                                                                               | 1                                                                                                    | Diminuir tempo duração.<br>servico. |                          |                                                                                                    |  |
|                                                                               | 2                                                                                                    |                                     |                          | Pede código cliente                                                                                    |  |
|                                                                               | 3                                                                                                    | Insere código cliente               |                          |                                                                                                    |  |
|                                                                               | 4                                                                                                    |                                     |                          | Procura cliente no sistema pelo código introduzido                                                     |  |
|                                                                               | 5                                                                                                    |                                     |                          | <u>Mostra ficha</u> do <u>cliente</u> e lista de <u>servicos activos.</u>                              |  |
|                                                                               | 6                                                                                                    | Selecciona servico.                 |                          |                                                                                                    |  |
|                                                                               | 7                                                                                                    |                                     |                          | Mostra detalhes do serviço.                                                                            |  |
| <b>Flow of Events</b>                                                         | 8                                                                                                    |                                     |                          | Pede nova data de fim de servico.                                                                      |  |
|                                                                               | 9                                                                                                    | Insere data                         |                          |                                                                                                    |  |
|                                                                               | 10                                                                                                    |                                     |                          | <u>Verifica se nova data de fim de servico é anterior à </u><br>data de fim previamente definida.      |  |
|                                                                               | 11                                                                                                    |                                     |                          | Calcula espaço de tempo entre a nova data de fim e<br>a anterior                                       |  |
|                                                                               | 12                                                                                                    |                                     |                          | Calcula estomo,                                                                                        |  |
|                                                                               | 13                                                                                                    |                                     |                          | Incrementa estorno na ficha do cliente.                                                                |  |
|                                                                               | 14                                                                                                    |                                     |                          | <u>Altera data de fim de serviço,</u>                                                                  |  |
|                                                                               | 15                                                                                                    |                                     |                          | Informa que data de fim de serviço foi alterada com<br>sucesso                                         |  |
|                                                                               |                                                                                                    | <b>Actor Input</b>                  |                          | <b>System Response</b>                                                                                 |  |
| <b>Alternative Flow</b><br>of Events 1<br>4 - Código de<br>cliente nao existe | 1                                                                                                    |                                     |                          | Informa que código introduzido não existe no<br>sistema                                                |  |
|                                                                               | $\overline{2}$                                                                                                    |                                     |                          | Voltar ao passo 2                                                                                      |  |
| <b>Alternative Flow</b>                                                       |                                                                                                    | <b>Actor Input</b>                  |                          | <b>System Response</b>                                                                                 |  |
| of Events 2<br>10 - Nova data de<br>fim de servico.                           | 1                                                                                                    |                                     |                          | <u>Informa que nova data inserida para fim de servico é </u><br>posterior à data previamente definida. |  |
| excede data<br><u>prévia</u> de <u>fim</u> de<br>servico.                     | $\overline{c}$                                                                                                    |                                     | <u>Voltar ao passo 8</u> |                                                                                                    |  |

<span id="page-38-0"></span>Figura 4.34: Descrição Use Case: Diminuir Tempo de Duração de Serviço de um Cliente

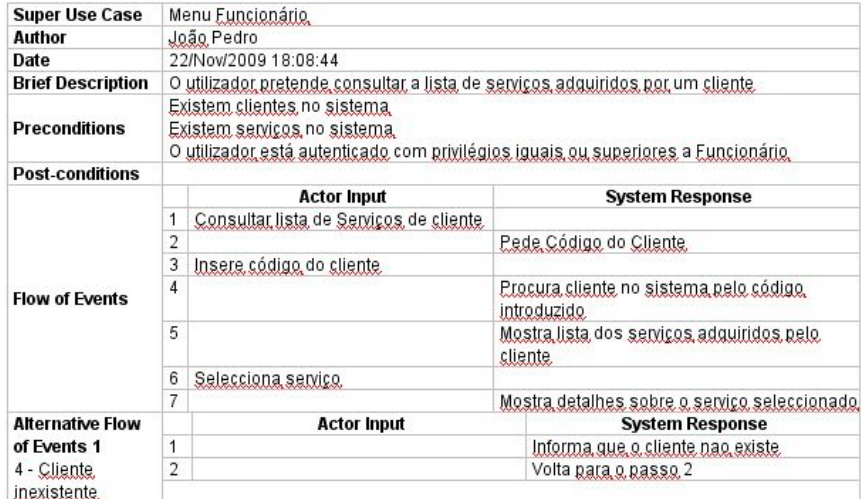

<span id="page-39-0"></span>Figura 4.35: Descrição Use Case: Consultar Lista de Serviços de um Cliente

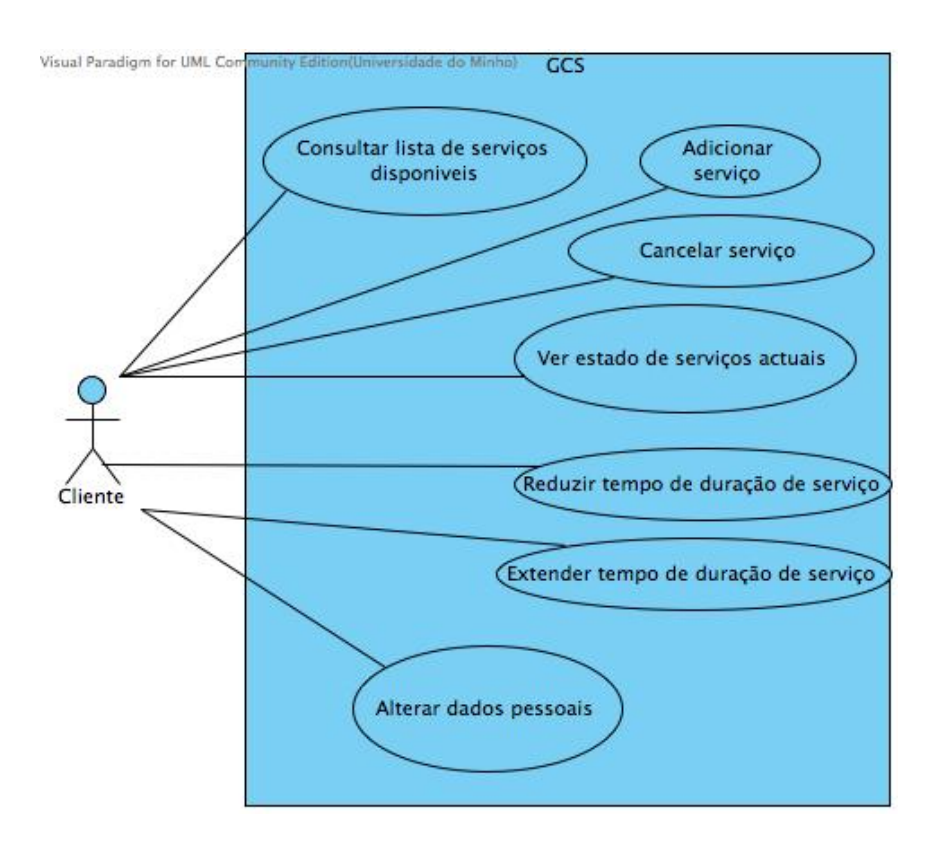

<span id="page-40-0"></span>Figura 4.36: Diagrama Menu Cliente

| <b>Super Use Case</b>    | Menu Cliente                                                                                                    |                                          |                                                                                |                                                                                     |  |
|--------------------------|----------------------------------------------------------------------------------------------------|------------------------------------------|--------------------------------------------------------------------------------|-------------------------------------------------------------------------------------|--|
| Author                   | ase.                                                                                                    |                                          |                                                                                |                                                                                     |  |
| Date                     | 24/Nov/2009 16:20:37                                                                                                    |                                          |                                                                                |                                                                                     |  |
| <b>Brief Description</b> | O cliente pretende adicionar um novo servico ao seu contrato.                                                                                                    |                                          |                                                                                |                                                                                     |  |
| <b>Preconditions</b>     | O utilizador está autenticado com privilégios de cliente.<br>Existem categorias de serviço no sistema<br>Existem fornecedores activos no sistema<br>Existem servicos no sistema.        |                                          |                                                                                |                                                                                     |  |
| <b>Post-conditions</b>   | Sucesso:<br>Num servicos cliente = Num servicos cliente + 1<br>Registo de cliente actualizado.<br>Num servicos pendentes activação = Num servicos pendentes activação + 1<br>Insucesso: |                                          |                                                                                |                                                                                     |  |
|                          |                                                                                                    | Sistema mantém-se inalterado.            |                                                                                |                                                                                     |  |
|                          |                                                                                                    | <b>Actor Input</b>                       |                                                                                | <b>System Response</b>                                                              |  |
|                          | 1<br>$\overline{c}$                                                                                                    | Adicionar servico.                       |                                                                                | Mostra lista de categorias de serviço.                                              |  |
|                          | 3                                                                                                    | Escolhe categoria                        |                                                                                |                                                                                     |  |
|                          | $\overline{4}$                                                                                                    |                                          | Mostra lista de fornecedores do sistema.                                       |                                                                                     |  |
|                          | 5                                                                                                    | Escolhe fornecedor.                      |                                                                                |                                                                                     |  |
|                          | 6                                                                                                    |                                          |                                                                                | Mostra lista de servicos prestados por fornecedor.<br>respectivos a essa categoria. |  |
|                          | 7                                                                                                    | Escolhe servico.                         |                                                                                |                                                                                     |  |
|                          | 8                                                                                                    |                                          | Mostra detalhes sobre servico.                                                 |                                                                                     |  |
| <b>Flow of Events</b>    | 9                                                                                                    | Escolhe tempo de duração.<br>do servico. |                                                                                |                                                                                     |  |
|                          | 10                                                                                                    |                                          | Calcula montante a pagar                                                       |                                                                                     |  |
|                          | 11                                                                                                    |                                          | Mostra montante a pagar                                                        |                                                                                     |  |
|                          |                                                                                                    | 12 Confirma servico.                     |                                                                                |                                                                                     |  |
|                          | 13                                                                                                    |                                          | Adiciona servico a lista de servicos pendentes do<br>cliente.                  |                                                                                     |  |
|                          | 14                                                                                                    |                                          | Incrementa o número de servicos activos do cliente.<br>em 1 unidade.           |                                                                                     |  |
|                          | 15                                                                                                    |                                          | Informa que após confirmação de pagamento o<br>servico passará a estar activo. |                                                                                     |  |
| <b>Alternative Flow</b>  |                                                                                                    | <b>Actor Input</b>                       |                                                                                | <b>System Response</b>                                                              |  |
| of Events 1              | $\mathbf{1}$                                                                                                    |                                          |                                                                                | Voltar ao passo 8                                                                   |  |
| 12 - Nao confirma        |                                                                                                    |                                          |                                                                                |                                                                                     |  |

<span id="page-41-0"></span>Figura 4.37: Descrição Use Case: Adicionar Serviço

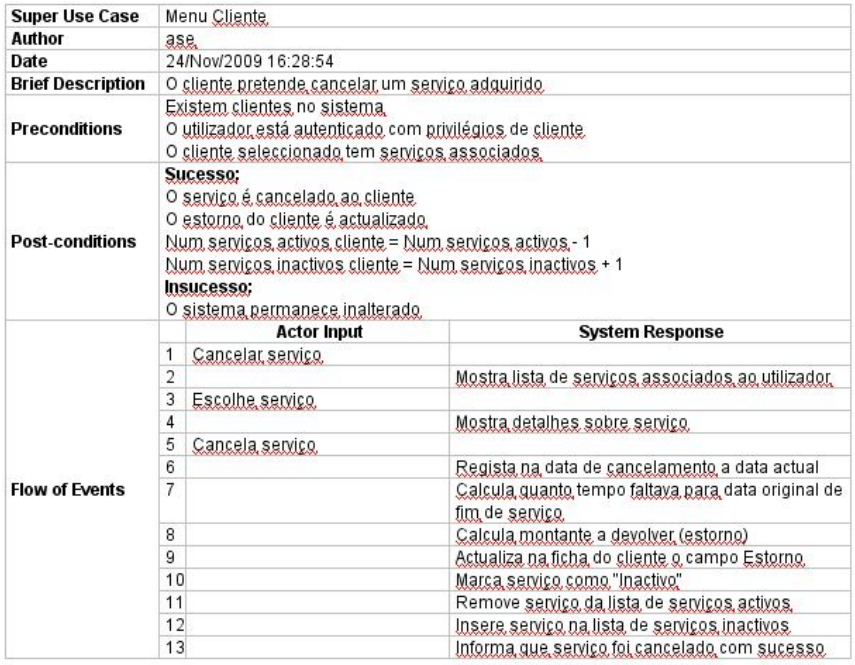

<span id="page-42-0"></span>Figura 4.38: Descrição Use Case: Cancelar Serviço

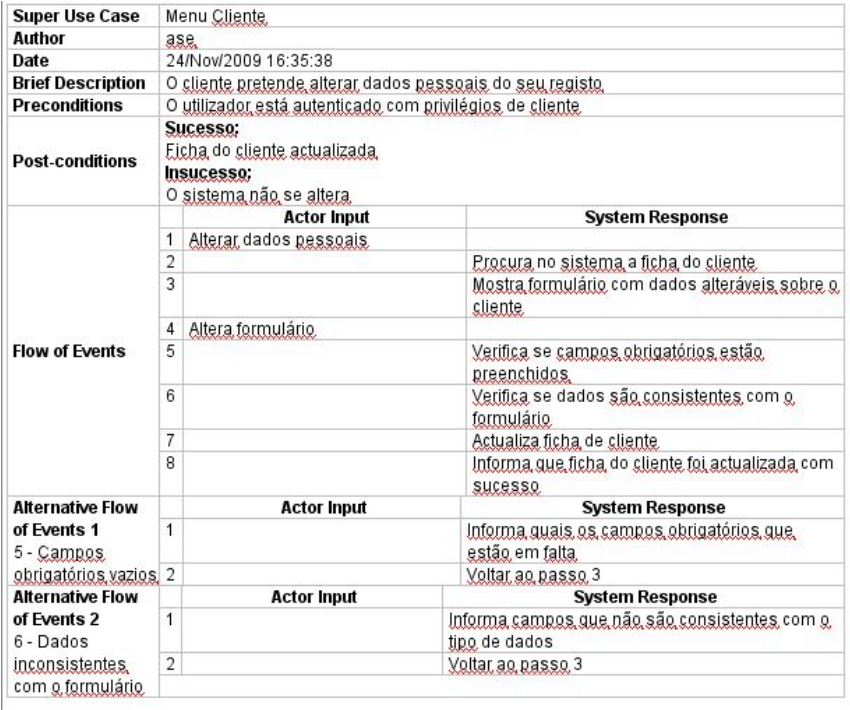

<span id="page-42-1"></span>Figura 4.39: Descrição Use Case: Alterar Dados Pessoais

| <b>Super Use Case</b>          |                                                                                                    |                                                        |                                                                                  |
|--------------------------------|----------------------------------------------------------------------------------------------------|--------------------------------------------------------|----------------------------------------------------------------------------------|
| <b>Author</b>                  | Noor.                                                                                                    |                                                        |                                                                                  |
| Date                           | Nov 30, 2009 11:21:20 AM                                                                                                    |                                                        |                                                                                  |
| <b>Brief Description</b>       |                                                                                                    | O Cliente extende o tempo de duração de um serviço.    |                                                                                  |
| <b>Preconditions</b>           | O cliente tem que ter servicos activos.<br>O utilizador tem que estar autenticado com previlégios de cliente<br>O sistema tem servicos.<br>O sistema tem fornecedores. |                                                        |                                                                                  |
| <b>Post-conditions</b>         | O tempo de duração do serviço = tempo de duração do serviço + tempo de extensão.                                                                                       |                                                        |                                                                                  |
|                                |                                                                                                    | <b>Actor Input</b>                                     | <b>System Response</b>                                                           |
|                                | 1                                                                                                    | O cliente extende o tempo de<br>duração de um servico. |                                                                                  |
|                                | $\overline{2}$                                                                                                    |                                                        | Mostra lista de servicos activos.                                                |
|                                | 3                                                                                                    | Escolhe servico                                        |                                                                                  |
|                                | 4                                                                                                    |                                                        | Mostra informação de serviço.                                                    |
|                                | 5                                                                                                    |                                                        | Pede nova data de fim de serviço.                                                |
| <b>Flow of Events</b>          | 6                                                                                                    | Insere data                                            |                                                                                  |
|                                | $\overline{7}$                                                                                                    |                                                        | Verifica se data excede data de fim de serviço.<br>registada.                    |
|                                | 8                                                                                                    |                                                        | Calcula diferenca de tempo entre a data de fim.<br>original e a nova data de fim |
|                                | 9                                                                                                    |                                                        | Calcula pagamento extra do cliente.                                              |
|                                | 10                                                                                                    |                                                        | Regista nova data de fim de servico.                                             |
|                                | 11                                                                                                    |                                                        | Informa que extensão de prazo ocorreu com<br><b>SUCESSO</b>                      |
| <b>Alternative Flow of</b>     |                                                                                                    | <b>Actor Input</b>                                     | <b>System Response</b>                                                           |
| 1<br><b>Events</b>             |                                                                                                    | Informa que nova data deve exceder data original       |                                                                                  |
| 7 - Nova data de fim.          |                                                                                                    |                                                        | de fim de servico.                                                               |
| de servico não.                | $\overline{2}$<br>Volta ao passo 6                                                                                                    |                                                        |                                                                                  |
| excede data original<br>de fim |                                                                                                    |                                                        |                                                                                  |

<span id="page-43-0"></span>Figura 4.40: Descrição Use Case: Extender Tempo de Duração de Serviço

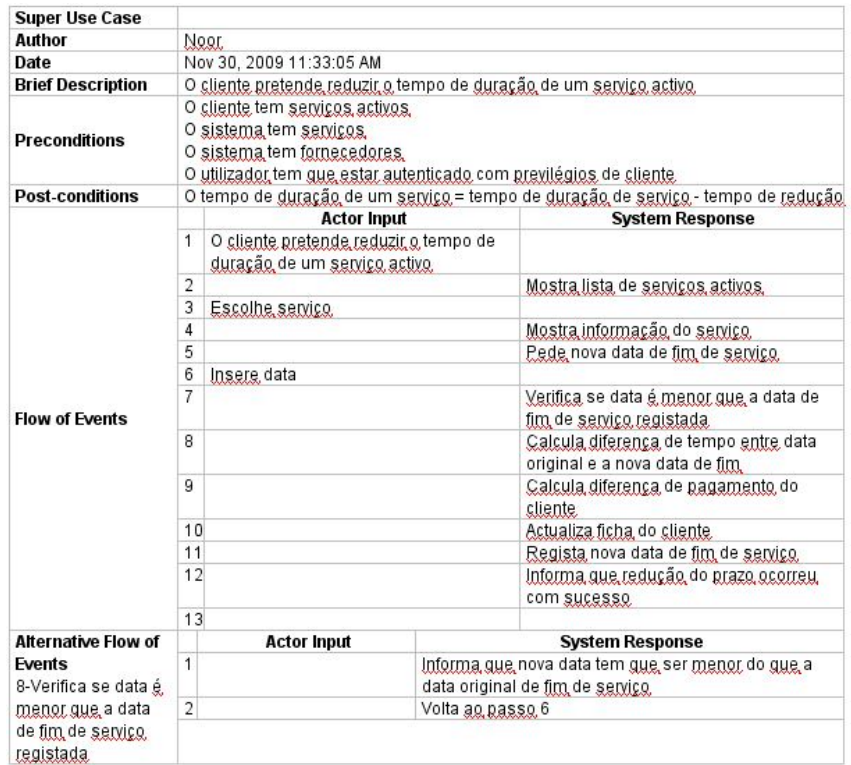

<span id="page-44-0"></span>Figura 4.41: Descrição Use Case: Reduzir Tempo de Duração de Serviço

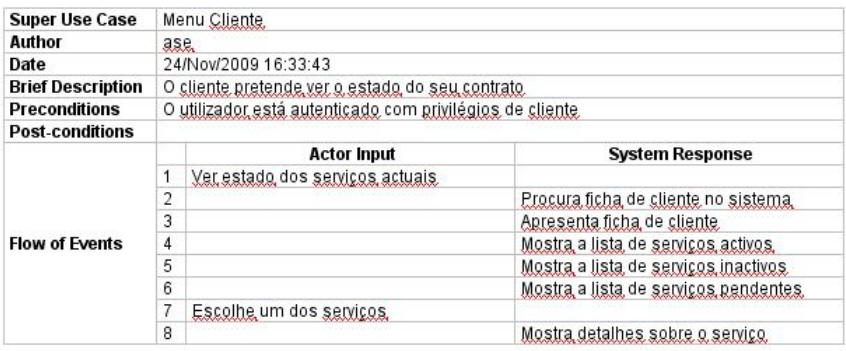

<span id="page-44-1"></span>Figura 4.42: Descrição Use Case: Ver Estado Actual dos Serviços

| <b>Super Use Case</b>    | Menu Cliente   |                                                                                                    |                                                                      |  |  |
|--------------------------|----------------|----------------------------------------------------------------------------------------------------|----------------------------------------------------------------------|--|--|
| Author                   |                | ase.                                                                                                    |                                                                      |  |  |
| Date                     |                | 24/Nov/2009 16:10:08                                                                                                    |                                                                      |  |  |
| <b>Brief Description</b> |                | O cliente pretende consultar a lista de servicos disponíveis.                                                                                                    |                                                                      |  |  |
| <b>Preconditions</b>     |                | O utilizador está autenticado com privilégios de cliente<br>Existem categorias de servico no sistema.<br><u>Existem fornecedores no sistema.</u><br><u>Existem servicos no sistema.</u> |                                                                      |  |  |
| <b>Post-conditions</b>   |                |                                                                                                    |                                                                      |  |  |
|                          |                | <b>Actor Input</b>                                                                                                    | <b>System Response</b>                                               |  |  |
|                          |                | Consultar lista de serviços                                                                                                    |                                                                      |  |  |
|                          | $\overline{2}$ |                                                                                                    | Mostra lista com todas as categorias de servico no<br>sistema        |  |  |
|                          | 3              | Escolhe categoria                                                                                                    |                                                                      |  |  |
| <b>Flow of Events</b>    | 4              |                                                                                                    | Mostra lista de fornecedores,                                        |  |  |
|                          | 5              | Escolhe fornecedor.                                                                                                    |                                                                      |  |  |
|                          | 6              |                                                                                                    | Mostra lista de serviços prestados pelo fornecedor.<br>seleccionado. |  |  |
|                          |                | Escolhe servico.                                                                                                    |                                                                      |  |  |
|                          | 8              |                                                                                                    | <u>Mostra detalhes sobre servico</u>                                 |  |  |

<span id="page-45-0"></span>Figura 4.43: Descrição Use Case: Consultar Lista de Serviços Disponíveis

## Bibliografia

- [1] Apontamentos teóricos da cadeira.
- [2] M. Fowler. UML Distilled, Third Edition. Addison-Wesley, 2004.